# 平滑筋を用いた実験データの解析

# 第 **4** 回・高橋セミナー

**2000** 年 **7** 月 **1** 日 総評会館

> 日本ロシュ 高橋 行雄

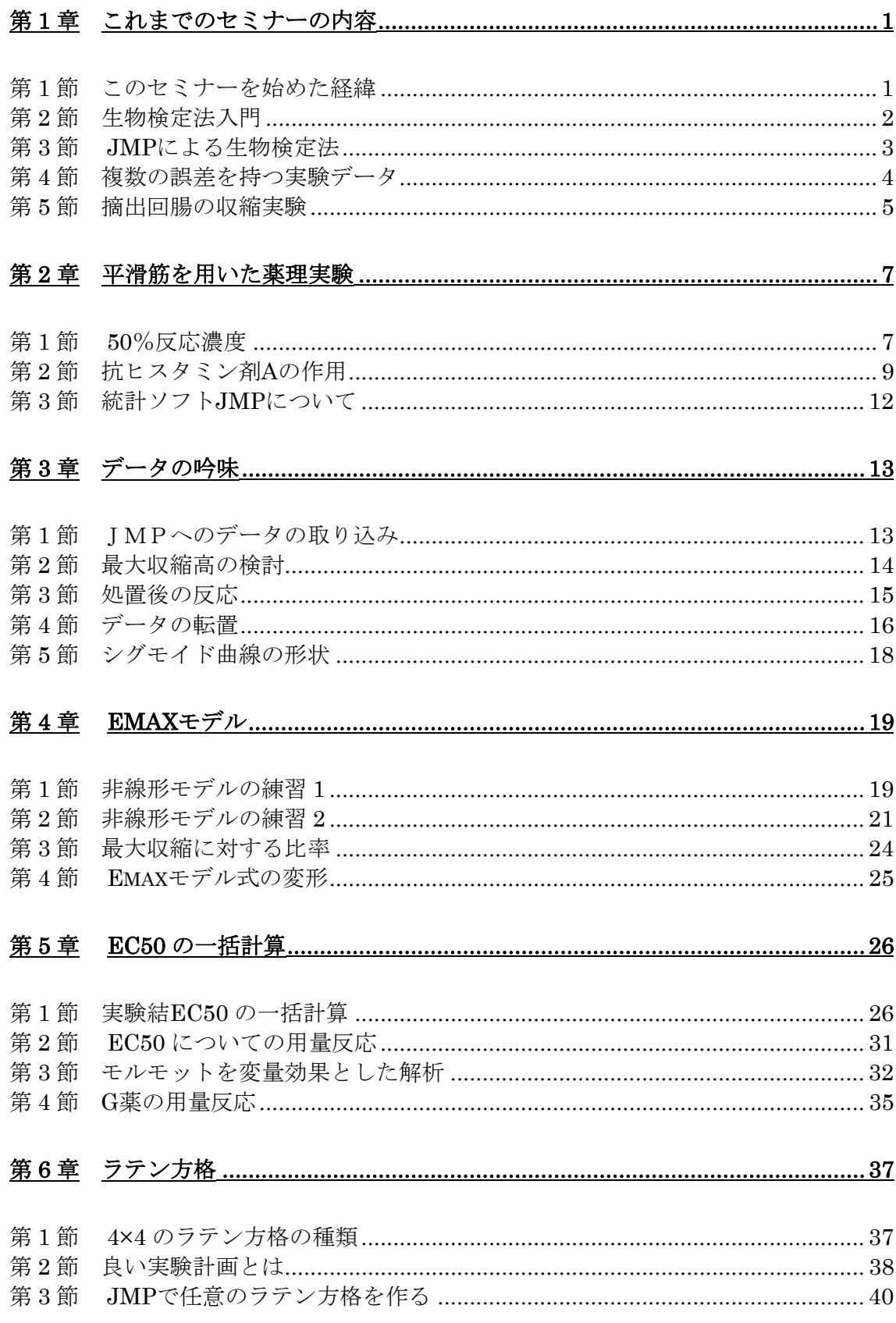

図表目次

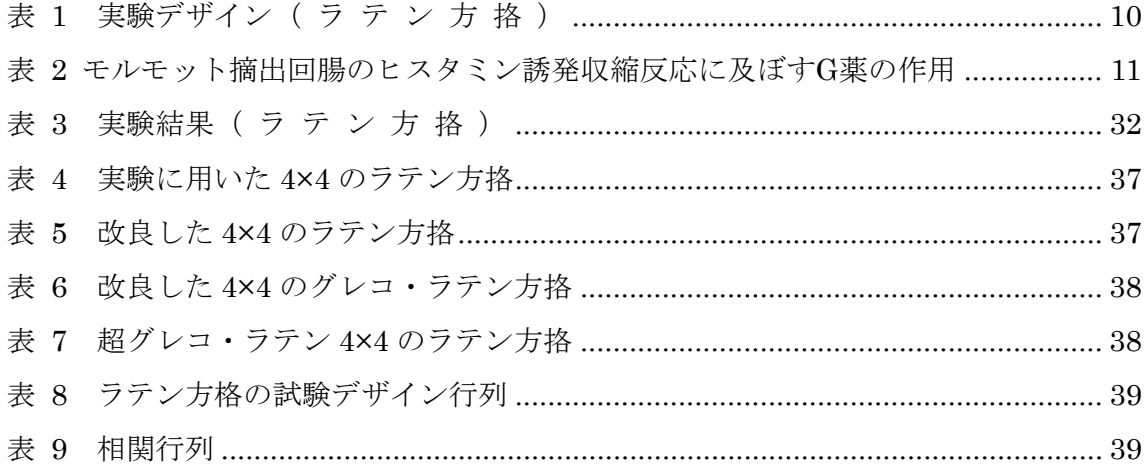

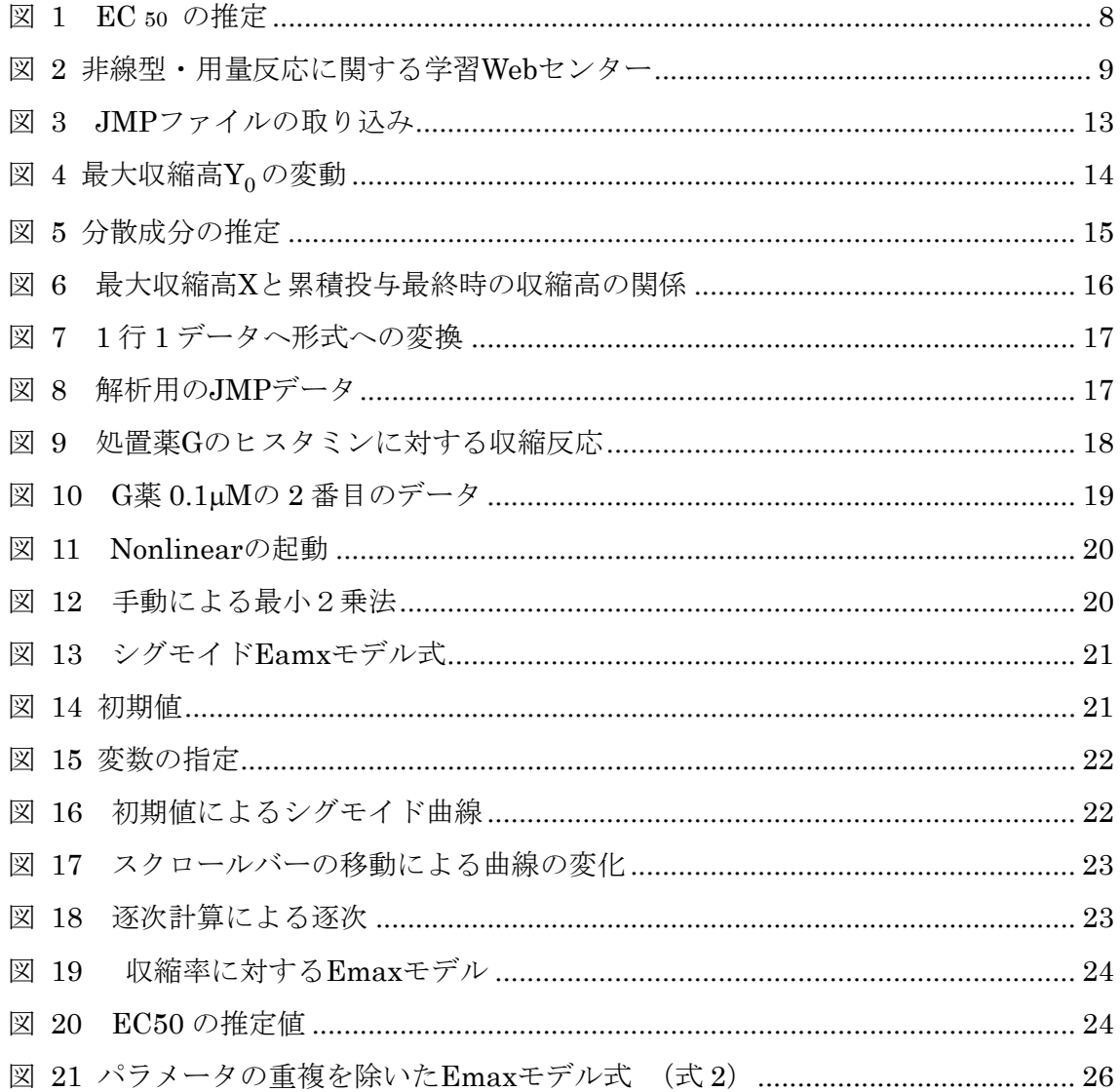

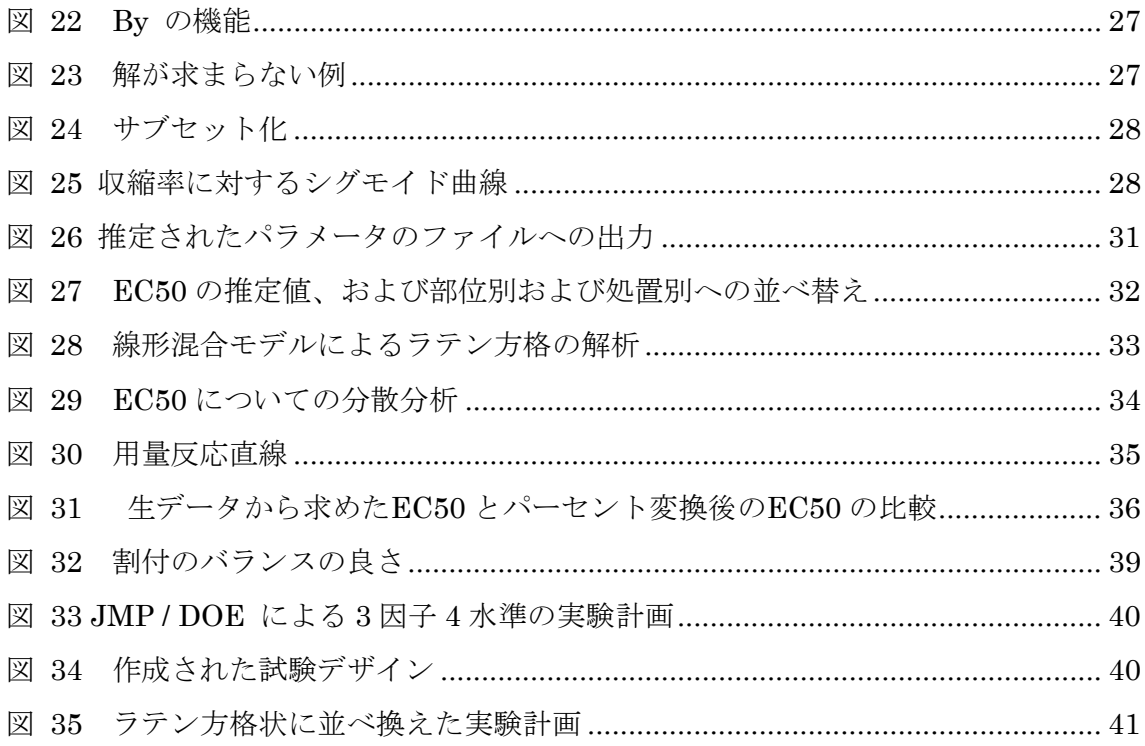

# <span id="page-4-0"></span>第**1**章 これまでのセミナーの内容

## 第**1**節 このセミナーを始めた経緯

このセミナーを始めるに至った経緯は、医薬安全研で行なわれている「質疑応答」 の内容に疑問を持ったのが切っ掛けであった。私には、質問者と回答者の議論が噛み 合っていないような「質疑応答」は聞くに堪えないのである。この問題点は、質問者 と回答者の両者にあるの。質問者側の問題点としては、生物学的な実験仮説の不鮮明 さ、形式的な有意差検定の多用、共分散分析などの統計モデルを活用する知識・技術 力の不足、回答者側の問題として、生物学的な有意差に対する認識の不足、問題に対 する切り込み不足など、の原因が考えられた。

多くの聴衆の前で行われる医薬安全研の定例会であるので、少しでも質の高い「質 疑応答」が成立するために、私なりに何らかの努力をしようと思い立ったのである。 このような事態のときは、古典に返ってみるのが常套手段である。古典としては、統 計モデルを前提にしたFinney<sup>1, 2)</sup>の「Satatistical Method in Biologicla Assay」、および 「Probit Analysis」が望ましいと考えた。

私自身も生物検定法の古典を現代的に見直し、「質疑応答」の関係者が、集まりやす い医薬安全研の午前中に、塾のようなスタイルでセミナーを行うことにした。生物検 定法は、統計の応用分野として二昔前までは最先端であった。現代的に言えばロジス ティック回帰の交互作用を予備検定とし、2水準間の差について逆推定し、その信頼 区間を求めるといった内容であった。その後、コンピュータの普及に伴い、多くの実 験研究者たちは、簡単にプログラミングできる統計的有意差検定に流れ込んだように 思われた。

このセミナーを始めるに際して、統計ソフトJMPが、ロジスティック回帰において、 生物検定法のテーマである逆推定とその信頼区間の計算を標準的な機能として持って いることに注目した。JMPは、グラフィカルユーザインターフェイスにすぐれ統計教

<span id="page-5-0"></span>育の道具としても優れていることが、慶応大の片岡3) により示されていたのたことも 影響を受けた。

医薬安全研の午前中も会場が予約されて使用可能であったこと、JMP が搭載された ノート PC も日本科学技術連盟より借用できること、PC の設置にユックムス(株)の 皆様の協力が得られること、などの条件がそろい、第 1 回目の高橋セミナーを 1999 年 7 月 3 日に開始した。テーマは、「薬理学的活性の評価、生物検定法の古典を思い出そ う」であった。2000 年 1 月の第 2 回目では、「複数の誤差を含んだ統計モデル、線形 混合モデル」行い、第 3 回目は、「JMP の非線形回帰モデルを用いて D50 の推定、お よび、その用量反応」であった。

なお、これまでに作成した生物検定関連の資料は、希望者には電子メールなどによ り、無料で配布しますので、連絡してください。

1) Finney, D.J. (1978). *Satatistical Method in Biologicla Assay* (3rd edn). London: Charler Griffin.

2) Finney, D.J. (1971). *Proit Analysis* (3rd edn). Cambridge: The University Press.

3) 片岡正明 (1998). 慶応湘南藤沢キャンパスのデータサイエンス教育. 日本統 計学会、**95**、(6-10).

# 第**2**節 生物検定法入門

第 1 回目のセミナーは、1999 年 7 月 3 日に行ったのであるが、まとまった資料を作 成してなかった。1999 年 8 月の SAS / JMP ユーザ会のハンズオンセミナーで「生物検 定法入門」を行った。このときに使用したテキストの目次を示す。

- 目 次
- 0. 生物検定法とは 3
	- 1. 50%有効量の推定 8
	- 1.1 モルヒネの 50%鎮痛効果 8
	- 1.2 有効率を用いた単回帰 8
- <span id="page-6-0"></span>1.3 ロジットとは何か 9
- 1.4 シグモイド曲線の直線化 10
- 1.5 Fit Y by X によるロジスティック回帰分析での逆推定 11
	- 1.5.1 反応あり・なしの表 11
	- 1.5.2 ロジスティック回帰分析 11
	- 1.5.3 50%有効量と、その 95%信頼区間の計算 13
- 2. 効力比の推定 15
	- 2.1 4 種の鎮痛薬の効果 15
	- 2.2 ロジットを用いた回帰直線 15
	- 2.3 反応あり・なしの表 16
	- 2.4 平行性の検討 17
		- 2.4.1 Fit model の使用 17
		- 2.4.2 当てはまりの欠如、平行性の欠如 18
		- 2.4.3 分散分析的なまとめ 19
	- 2.5 平行線の当てはめ 20
		- 2.5.1 Fit model 20
		- 2.5.2 4 本の回帰直線 21
		- 2.5.3 回帰係数 23
		- 2.5.4 50%有効量の推定 24
		- 2.5.5 効力比の計算 25
	- 2.6 効力比の 95%信頼区間 26
		- 2.6.1 ダミー変数の生成 26
		- 2.6.2 切片なしのモデル 27
		- 2.6.3 第 2 の切片なしモデル 28

### 第**3**節 **JMP** による生物検定法

更に、この内容に加筆した、1 日の生物検定法入門セミナーを 12 月 1 日に行った。 そのときの資料の目次を示す。

- <span id="page-7-0"></span>0. JMP で生物検定法 1
- 1. DIRECT ASSAY, 直接法で JMP に慣れよう 6
	- 1.1. DIRECT ASSAY、FINNEY の文献例 6
	- 1.2. 文献データの入力、直接、MS-EXCEL、MS-WORD、SAS から 7
	- 1.3. データのグラフ化 8
	- 1.4. 結果を MS-WORD へ掃出し 11
	- 1.5. データの転置、JMP の標準データ形式へ 12
	- 1.6. 薬剤間の比較、多重比較、分散の比較 16
	- 1.7. 対数変換 19
	- 1.8 効力比 21
	- 1.9. FIT MODEL による、効力比の 95%信頼区間 22
	- 1.10. 解析用変数、ダミー変数 27
	- 1.11. JOIN を用いたダミー変数の作成 29
- 2. 50%有効量の推定 31

生物検定法入門と同じ

- 3. 計量値に対する逆推定 38 生物検定法入門と同じ
- 5. 複数の誤差を伴う生物検定法 58
- 6. JMP による混合モデルの解析 65

## 第**4**節 複数の誤差を持つ実験データ

2000 年 1 月 29 日のテーマは、「複数の誤差を持つ実験データ」であり、その内容は 次のようであった。

- 第1章 複数の誤差 1
	- 第1節 はじめに 1 第2節 統計ソフト 1 第3節 今回のテーマ 2
- 第 2 章 逐次増量実験 3
	- 第1節 逐次増量の例 3
	- 第2節 誤差の構造 5
- 第 3 節 MIXED プロシジャによる解 5
- 第4節 JMP による実習 9
- <span id="page-8-0"></span>第3章 アトロピンの逐次増量 13
	- 第1節 適切でない実験データの解析13
	- 第2節 ウサギの流延抑制 13
	- 第 3 節 JMPによるデータのグラフ化 14
- 第4章 摘出回腸の収縮 23
	- 第1節 マグヌス装置による実験 23
	- 第2節 実験データの解析モデル 24
	- 第3節 JMPによるデータのグラフ化 25

## 第**5**節 摘出回腸の収縮実験

第 3 回目は、受容体モデルの実験データの解析であり、新・生物検定法の分野であ り、非線形モデルによる D50 の逆推定を含むものであった。

- 第1章 摘出回腸の収縮 1
	- 第1節 今回のテーマ 1
	- 第2節 マグヌス装置による実験 2
	- 第3節 実験データの解析モデル 3
	- 第4節 統計ソフト 3
- 第2章 データのグラフ化 5
	- 第1節 JMPへのデータの取り込み5
	- 第2節 データの転置 6
	- 第3節 データのグラフ化 8
	- 第4節 最大収縮量の検討 9
	- 第 5 節 反応量の基準化後の用量反応 10
- 第3章 分散分析モデル 11
	- 第1節 分割型実験モデル 11
	- 第2節 ヒスタミンの用量別ダネットの検定 12
- 第 4 章 Emax モデル 13
- 第1節 非線形モデルの練習 113
- 第2節 非線形モデルの練習 216
- 第3節 最大収縮に対する比率 21
- 第 4 節 Emax モデル式の変形 22
- 第5節 実験結果の表示 23
- 第 6 節 EC50 の一括計算 27

# <span id="page-10-0"></span>第**2**章 平滑筋を用いた薬理実験

## 第**1**節 **50**%反応濃度

 薬物‐受容体を数量的に表現するために、累積投与による実験が広く行われてい る。累積投与による実験結果に基づき用量反応関係を論じようとすると、統計的には 常に疑問視される。これは、前の投与量の影響、いわゆる持越し効果を分離できない との理由で、ランダム化の前提を好む統計家が納得しないのである。

累積投与による実験を行う場合には、ランダムな投与による結果と累積投与による 結果が同じで、持ち越し効果がないことを事前に実験的に確認しておかなければなら ない。このような場合のみ、累積投与による用量反応関係が論じられるのである。

摘出した平滑筋を溶媒中の懸架して、溶媒中の薬物濃度を 3.3 倍上げ、平滑筋の収縮 反応が最高となった時点で、さらに 3.3 倍の濃度にするといった手順により、反応に 比較して、持ち越し効果を誤差程度に抑えるような工夫がされている場合にのみ、用 量反応が論じられるのである。

平滑筋の薬物に対する収縮反応は、図 1 に示すようにシグモイド曲線となる。要約 統計量として、最大反応の 50%、いわゆるD50 あるいはEC50 となる薬物濃度が広く 用いられている。この実験のデータを解析する場合に、実験データの構造が分割実験 モデルであることに注意しなければならない。さらに、D50 の推定のためにEmaxモデ ル<sup>4)</sup>といわれている非線形回帰モデルが必要となる、さらにいえば、非線形混合モデ ルの問題になり、一般的な統計解析のレベルを越えている。また、これらの問題につ いて、日本語での適切な教科書が見当たらないので、詳しく学習したい方は、図 2 に 示したホームページにアクセスしてもらいたい。このWebサイトには、さらに、薬理 関連の統計およびPK/PDに関する問題についても充実しているので活用の価値が高 い。

<span id="page-11-0"></span>今回は、第 3 回目に引き続き、平滑筋(摘出した回腸)を用いた実験データの統計 解析を行う。今回は、ラテン方格で割り付けられた実験データに対して、D50 を Emax モデルで計算した上で、個体間誤差と個体内(標本内)誤差を考慮した統計解析の実 習をおこなう。

4) Gabrielsson J, Weiner D. (1997). *Pharmacokinetic and pharnacodynamic data analysis*: *Concepts and Appricatins, 2nd ed*., Swedish Pharmaceutical Press, Stockholm.

### 図 1 EC 50 の推定

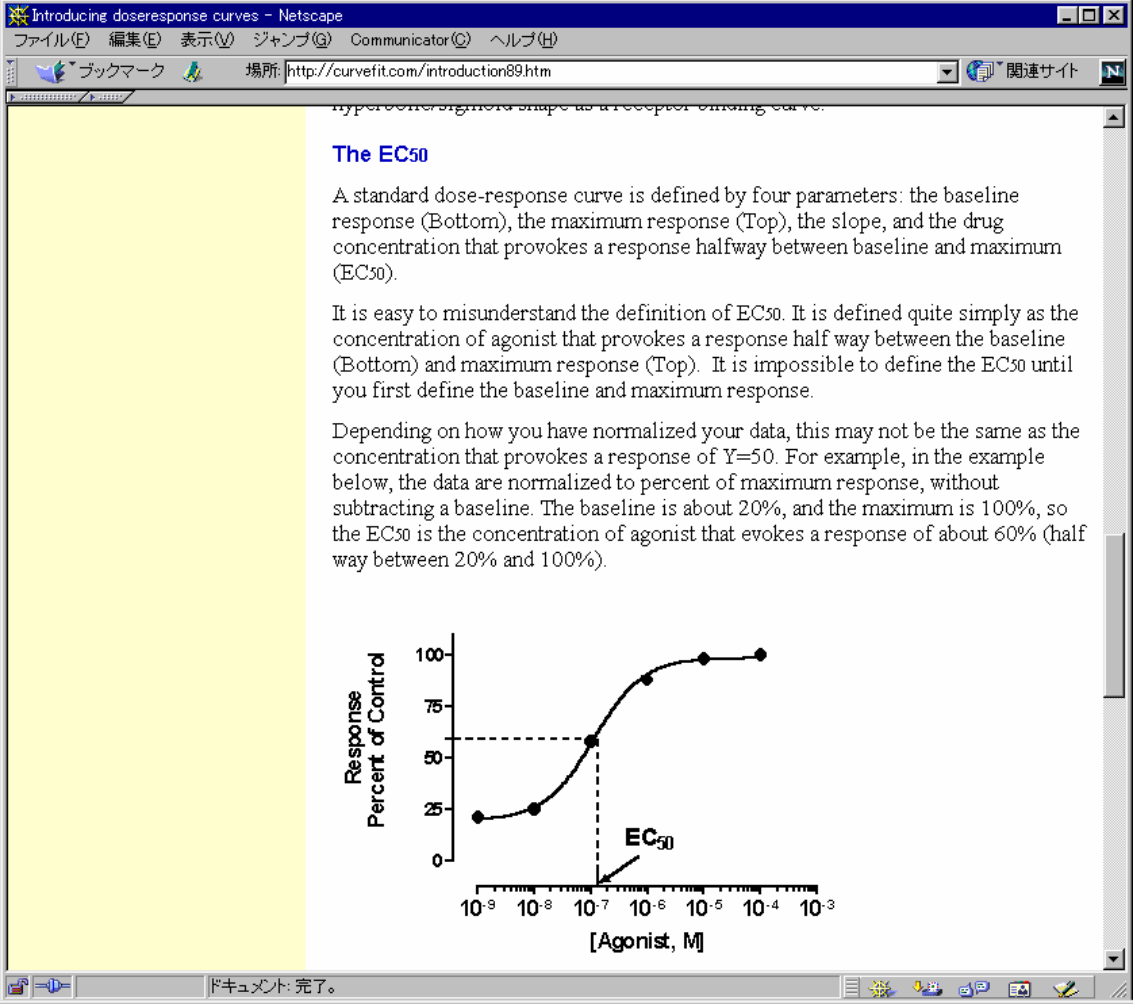

<span id="page-12-0"></span>図 2 非線型・用量反応に関する学習 Web センター

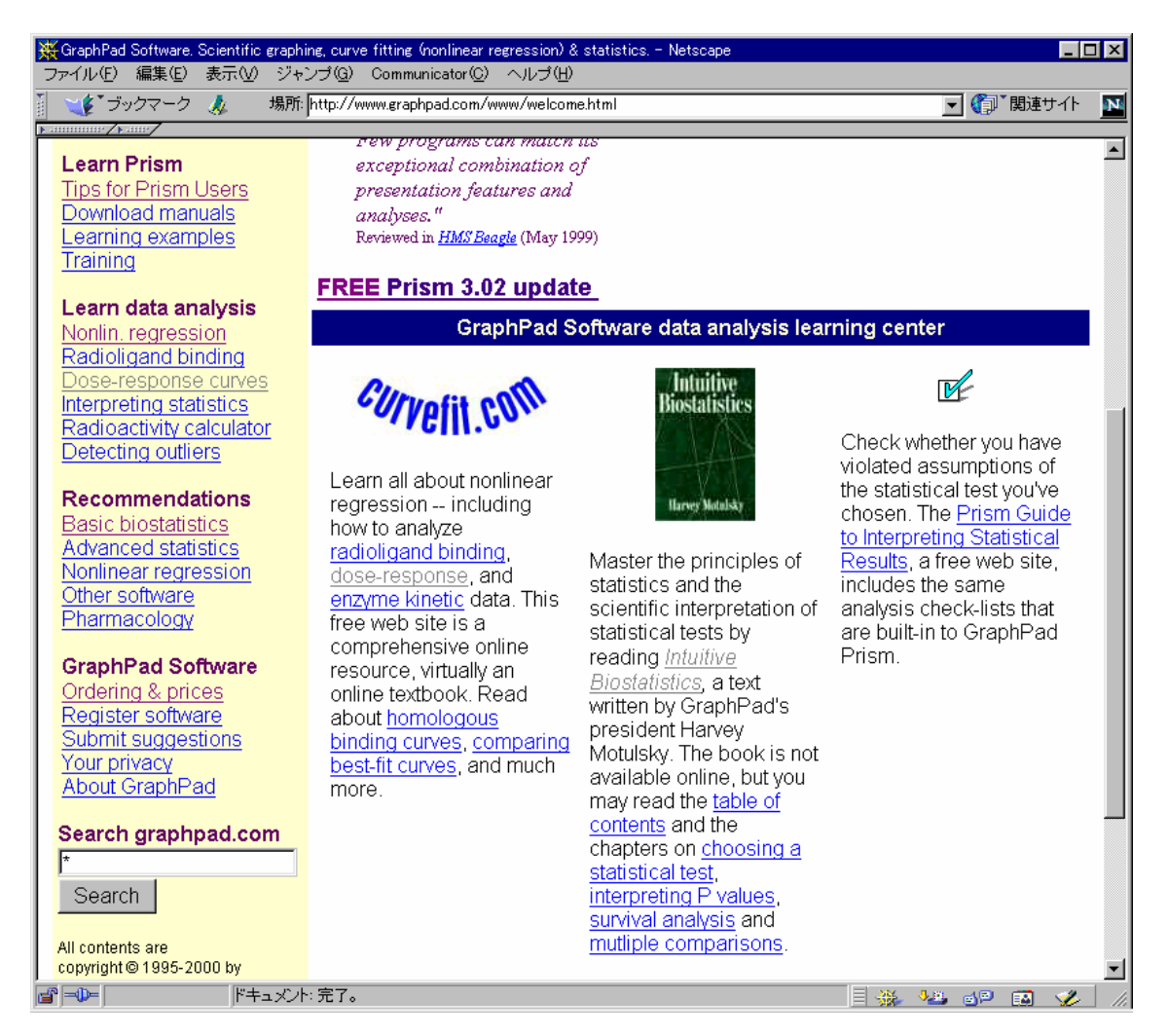

# 第**2**節 抗ヒスタミン剤 **A** の作用

 A さんから提供された、モルモット摘出回腸のヒスタミン誘発収縮反応に及ぼす G 薬の実験について取り上げる。

実験は、表 1 に示すように 4×4 のラテン方格で行われた。実験データの解析は、 ランダム化の手順を正確に把握することから始まる。これは、実験データの誤差構造 がランダム化の手順により明らかに異なり、それを正確に反映しないと誤った統計的 な結論を導いてしまうからである。

### <span id="page-13-0"></span>表 1 実験デザイン ( ラ テ ン 方 挌 )

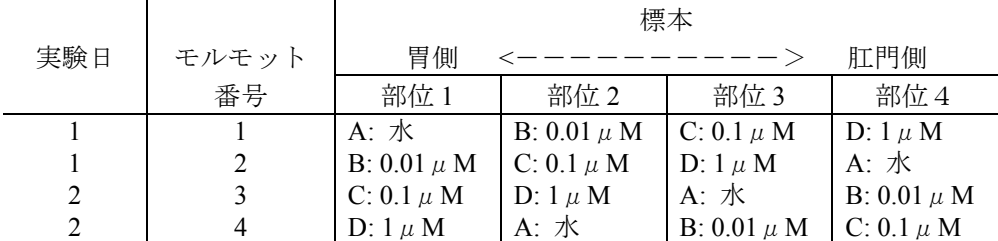

### 実験手順

手順 1) 1 匹目のモルモットから回腸を摘出し、一本の長さが約 20mm とな るように 4 本の標本を作製する。標本は、胃側から肛門側へ 1~4 の番号を付 与する。

手順 2) 4 連のマグヌス装置に標本を 1 ずつ懸垂し、 それぞれヒスタミン 濃度が 300M となるまで累積的に添加し、懸垂した回腸の最大収縮高を添 加前値とする。

手順 3)回腸中のヒスタミンを洗浄する。

手順 4)4 連のマグヌス装置に、それぞれ蒸留水、D 薬の 0.01、0.1、1.0μ M の順にする。

手順 5)マグヌス装置にヒスタミン濃度が 0.01μM となるように添加し、 回腸の収縮が止まったら、次にヒスタミン濃度が 0.03μM となるように添加 する。この累積的添加をスタミン濃度が 300μM となるまで繰り返す。この 間の回腸の収縮高をキモグラフ(kymograph、筋肉の運動や心臓の拍動などを 記録する装置)に連続的に記録する。

手順 6)2 匹目のモルモットについて手順 1 からの操作を繰り返す。ただし、 注入順は表 1 に示した手順 4 で、G 薬の 3 用量を先に行い、蒸留水は最後と する。

### 統計解析の考え方

実験に用いた 4 匹のモルモットから摘出された回腸には、それぞれのモルモット固 有の性質を持っていて、薬物に対する反応に違いがあると考えられる。摘出した回腸 の 4 つの標本間にも反応の違いがあるかも知れない。この違いの一部は、摘出部位に よる差で説明できるかもしれない。実験は 2 日間に渡って実施されていて、実施日間 <span id="page-14-0"></span>に何らかの違いがあるかもしれない。しかし、異なるモルモットの標本が使用されて いるので、実施日の違いは、モルモットに交絡して分離できない。

ヒスタミンは 0.01μM から逐次的に 3.3 倍の濃度となるように、300μM まで 10 段 階の回腸の収縮高が得られる。ただし、実験に先立って、ヒスタミンの 3.3 倍の逐次 増量は、ランダムな単回投与の結果が一致し、増量前の影響の持ち越し効果がないこ とが確かめられているとする。

表 2 モルモット摘出回腸のヒスタミン誘発収縮反応

| モル             |                |                | 最大         |                                       | ヒスタミンによる収縮(収縮高(mm)) |              |                |          |                |           |           |     |                        |
|----------------|----------------|----------------|------------|---------------------------------------|---------------------|--------------|----------------|----------|----------------|-----------|-----------|-----|------------------------|
|                | モット回腸          | 処置             | 収縮高        |                                       |                     |              |                | 処置後      |                |           |           |     |                        |
| 番号             | 部位             |                | $300\mu M$ | $0.01 \mu M$ 0.03 $\mu$ M 0.1 $\mu$ M |                     |              | $0.3\mu M$     | $1\mu$ M | $3\mu M$       | $10\mu M$ | $30\mu M$ |     | $100\mu M$ 300 $\mu$ M |
| $\mathbf{1}$   | 1              | 蒸留水            | 84         | $\theta$                              | 7                   | 8            | 16             | 40       | 54             | 65        | 79        | 84  | 83                     |
|                | $\overline{2}$ | $D-0.01 \mu M$ | 148        | 10                                    | 12                  | 7            | 20             | 76       | 97             | 129       | 138       | 141 | 141                    |
|                | 3              | $D-0.1\mu M$   | 133        | 5                                     | $-3$                | 1            | 8              | 16       | 41             | 98        | 139       | 154 | 160                    |
|                | 4              | $D-1\mu M$     | 162        | $-3$                                  | $\mathbf{1}$        | $-5$         | 4              | 4        | 15             | 10        | 62        | 101 | 143                    |
| $\overline{2}$ | 1              | $D-0.01\mu M$  | 158        | 1                                     | 1                   | 3            | 9              | 50       | 98             | 141       | 165       | 170 | 169                    |
|                | $\overline{2}$ | $D-0.1\mu M$   | 118        | $\boldsymbol{0}$                      | 1                   | 1            | $\overline{2}$ | 25       | 10             | 46        | 96        | 122 | 127                    |
|                | 3              | $D-1\mu M$     | 163        | $\boldsymbol{0}$                      | $\theta$            | 1            | $\theta$       | 1        | $\overline{2}$ | 6         | 54        | 120 | 136                    |
|                | 4              | 蒸留水            | 165        | 1                                     | 3                   | 5            | 23             | 66       | 113            | 158       | 171       | 171 | 165                    |
| $\mathcal{E}$  | 1              | $D-0.1\mu M$   | 141        | $\theta$                              | $\theta$            | $\theta$     | 1              | 3        | 3              | 32        | 99        | 127 | 141                    |
|                | 2              | $D-1\mu M$     | 107        | $\boldsymbol{0}$                      | $\theta$            | 3            | 3              | 4        | 33             | 13        | 87        | 74  | 89                     |
|                | 3              | 蒸留水            | 119        | $\overline{2}$                        | 11                  | 53           | 20             | 60       | 98             | 115       | 121       | 121 | 121                    |
|                | 4              | $D-0.01\mu M$  | 113        | 1                                     | 4                   | 13           | 27             | 53       | 84             | 105       | 117       | 115 | 115                    |
| $\overline{4}$ | 1              | $D-1\mu M$     | 85         | $\boldsymbol{0}$                      | $\theta$            | $\theta$     | $\theta$       | $\theta$ | 1              | 3         | 9         | 43  | 61                     |
|                | 2              | 蒸留水            | 69         | 3                                     | 1                   | 3            | 9              | 40       | 55             | 61        | 72        | 71  | 69                     |
|                | 3              | $D-0.01\mu M$  | 114        | 1                                     | 3                   | 21           | 21             | 52       | 65             | 80        | 104       | 113 | 114                    |
|                | 4              | $D-0.1\mu M$   | 111        | $\boldsymbol{0}$                      | $\boldsymbol{0}$    | $\mathbf{0}$ | 1              |          |                | 31        | 59        | 119 | 122                    |

に及ぼす G 薬の作用

この実験データは、実験計画法的にいえば1次単位がラテン法格である分割実験と いえる。

1 次単位:ラテン方格で割り付け

モルモット:変量効果

回腸部位:固定効果

D 薬の濃度:固定効果

2 次単位:回腸片ごとにランダムに実験されたと見なす

ヒスタミンの濃度:固定効果

<span id="page-15-0"></span>この実験で知りたいことは、ヒスタミンを完全活性薬(agonist)としたときに、D 薬の存在下での、ヒスタミンによる回腸の収縮の用量反応が、

#### 1) 平行移動

2) 傾きが平坦化

のどちらであるかを知りたいのである。そして、平行移動ならば、D薬が存在しない ときのヒスタミンの用量反応曲線を基準にして、常用対数目盛りで 0.3010 右にシフト させるD薬のモル濃度(pA2)を推定したいとのである。

データを見たときに、ヒスタミンの濃度ごとに、回腸の収縮高を蒸留水と D 薬の濃 度間で統計的に比較したくなるが、実験の目的には合致しない見方である。

### 第**3**節統計ソフト **JMP** について

統計解析を実際に行う手段の変遷は、目まぐるしい。統計解析を職業としている人 たちは SAS を使い、統計学の研究者たちは S-Plus を好み、社会科学系の研究者は SPSS を愛好し、医学系の研究者たちは、StatView あるいは国産の Fisher が好み、国内の生 物実験系では Muscot が一時的に広まった。一般の統計ユーザたちは、Basic による統 計手法シリーズから、Excel による統計手法シリーズに流れ込んでいる。

さて、このセミナーでは、日本ではマイナーな JMP を使用する。これは、統計解析 を職業としている高橋が、実験研究を職業としている人たち、一般の統計ユーザたち、 さらには、臨床試験に携わっているすべての関係者にとって、最も強力なデータ分析 ツールと確信したからである。

2000 年 6 月より、JMP のバージョン 4 が出荷され、これまでのバージョン 3 に比べ 大幅な機能アップが図られている。細かなことは省くが、これまでのバージョン 3 は、 全体的には統計の入門者レベル、特殊用途では統計のプロフェッショナル向け仕様で あると私は評価していた。

バージョン 4 は、日本語を変数名とすることもできるようになり、マトリクス言語 も含むスクリプト言語の正式サポート、by ステートメント(機能)、MIXED モデル、 非線形モデルのビジュアル化、田口メソッドも含む実験計画機能の充実も図られ、統 計の入門者のみならず、SAS を自在に使う統計のプロフェッショナル、幅広いビジネ ス向けのデータ解析ツールとして活用できるようになったと評価している。

# <span id="page-16-0"></span>第**3**章 データの吟味

# 第**1**節 JMPへのデータの取り込み

MS-Word の表 2 のデータを JMP に取り込むためには幾つかの方法がある。1) MS-Word から直接コピー&ペースト JMP に張り込む方法、2) MS-Word から Excel に 貼り付て Excel のリスト形式にしてから JMP で Excel ファイルをオープンする方法が ある。前者は、JMP の変数名を付け替える必要があるが、後者の場合は Excel の 1 行 目が JMP の変数名となる。ここでは、すでに JMP ファイル化した結果を使う。

### 図 3 JMP ファイルの取り込み

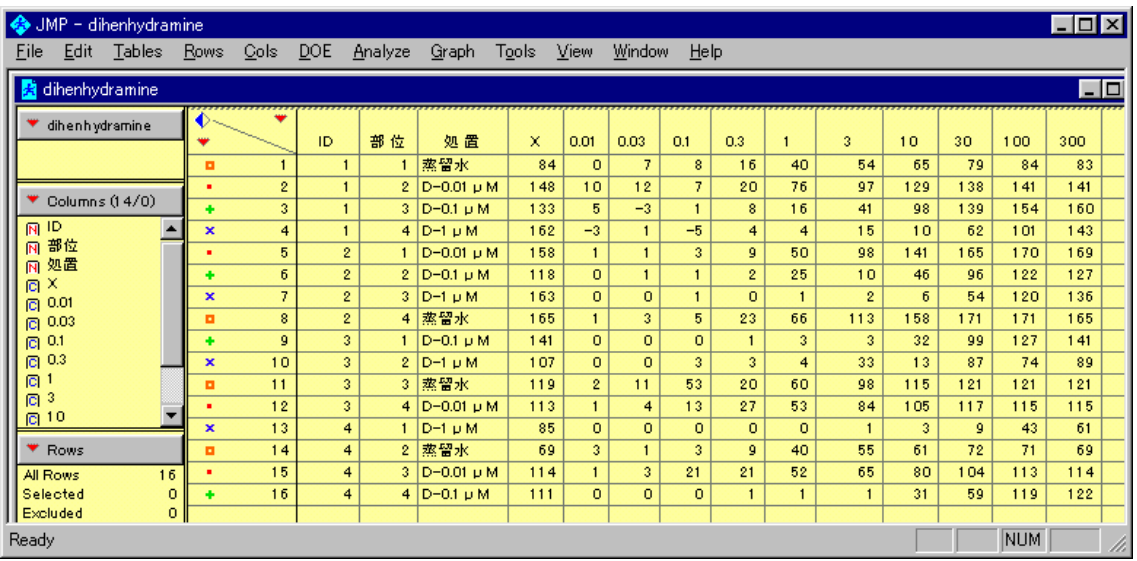

JMP ファイルからの入力、

- 1) JMP メニュー「File」を選択する。
- 2) プルダウン・メニュー「Open」の選択する。
- 3) フォルダー「ANZ TKH Seminar」を開く。
- 4) ファイル「Drug\_G.jmp」を開く。

## <span id="page-17-0"></span>第**2**節 最大収縮高の検討

最大収縮高 X は、D 薬の処置前の結果であり、これによりモルモット間、および部 位間の違いを検討してみよう。このために、図 4 に示すように X 軸に部位を、Y 軸に Yo をプロットして、同じモルモット ID を線で結んでみる。部位間に差はないようで あるが、モルモット間には、個体間に差があるようだ。モルモットを固定効果と見な した分散分析の結果も示すが、グラフからの推測に一致することがわかる。

### 図 4 最大収縮高 Y<sub>0</sub> の変動

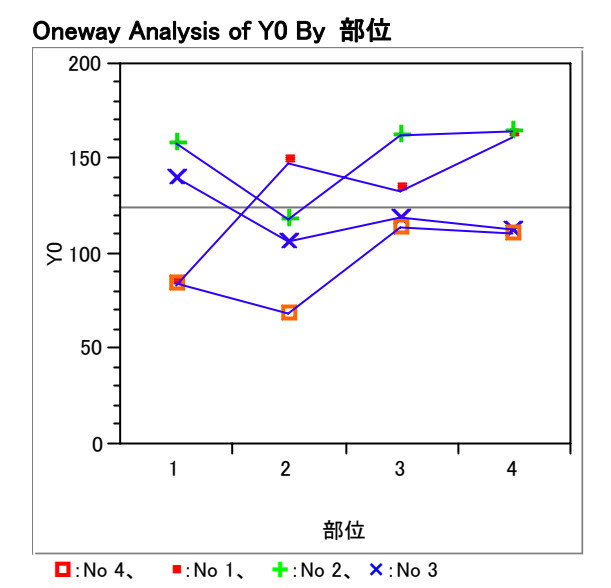

### Matching Fit

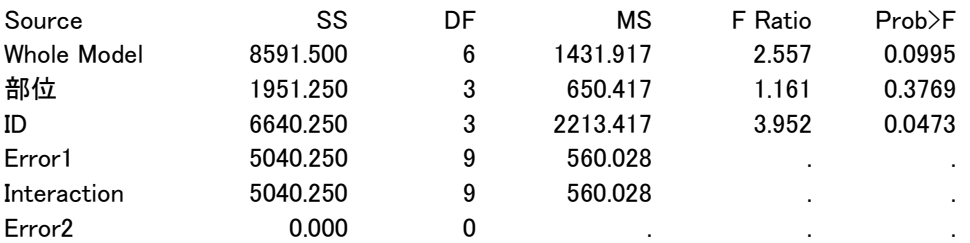

操作手順 1) JMP のメニュー「Analyze」の選択

2) プルダウン・メニュー 「Fit Y by X」の選択

- 3) 変数「部位」を | X, Factor に、変数「X」を | Y, Response に指定する。
- 3) vOneway Analysis ... をクリックし、プルダウン・メニューより「Maching Column …」を選択する。
- 4) Maching 変数に変数「ID」を選択する。
- 5) Y 軸をダブルクリックして、軸の体裁を整える。
- 6) ▼Maching Fit をクリックすると分散分析表が表示される。

<span id="page-18-0"></span>次に、モルモットを変量効果と見なした場合の解析結果を示す。その誤差を推定し てみる。図 5 に「Fit Model」により計算した結果を示す。REML Variance Component Estimates よりモルモットの分散成分は、413.34 であり、その平方根から SD は 20.3 と 推定される。標本間の誤差は Residual より、 $\sqrt{560.03}$  = 23.7 であるから、同程度の誤 差を持っていることがわかる。

### 図 5 分散成分の推定

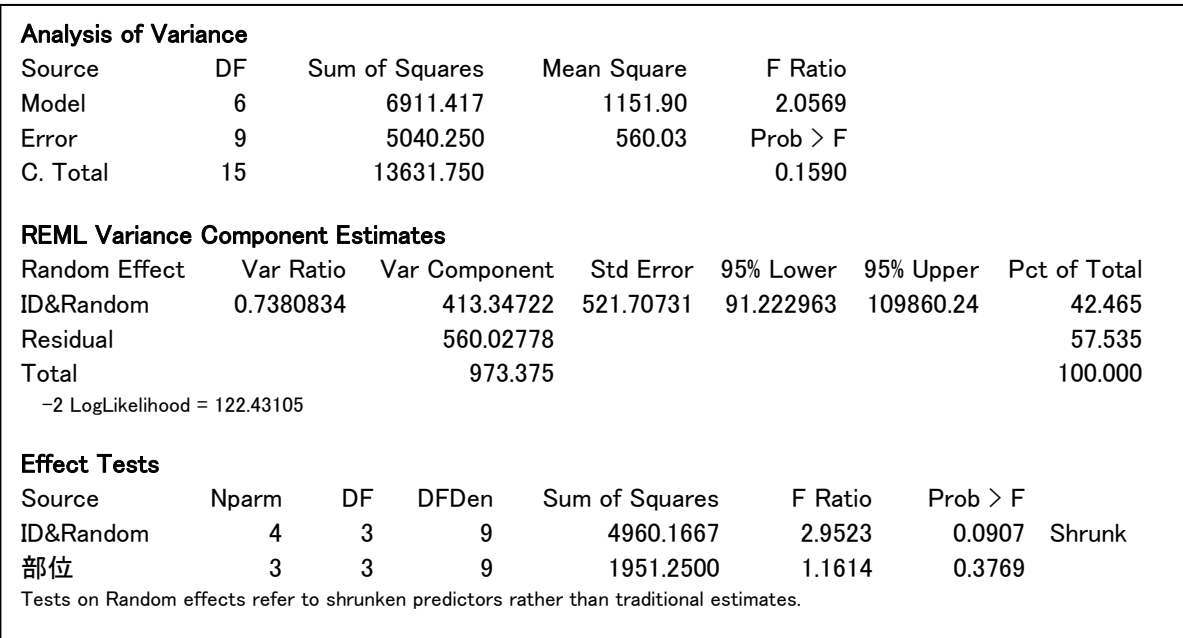

# 第**3**節 処置後の反応

D 薬の存在下で、ヒスタミンを累積投与した場合に、最大収縮高が得られない場合 が考えられる。そこで、最大収縮高 X を共変量と見なし、ヒスタミンの累積投与の最 終用量 300μM での収縮高をYとして、処置の水準ごとにの相関を調べてみよう。こ れは、拮抗薬 D の存在下では、最大収縮高 X に達しない場合もあるためである。この ような場合には、Emax モデルでパラメータしている反応の飽和量が実験結果から得ら れないことになり、何らかの形で、飽和量をモデルに与えなければならなくなる。

<span id="page-19-0"></span>図 6 に示すように、D 薬 1.0μM 存在下では、反応が最大収縮高に達していないこ とがわかる。

### 図 6 最大収縮高 X と累積投与最終時の収縮高の関係

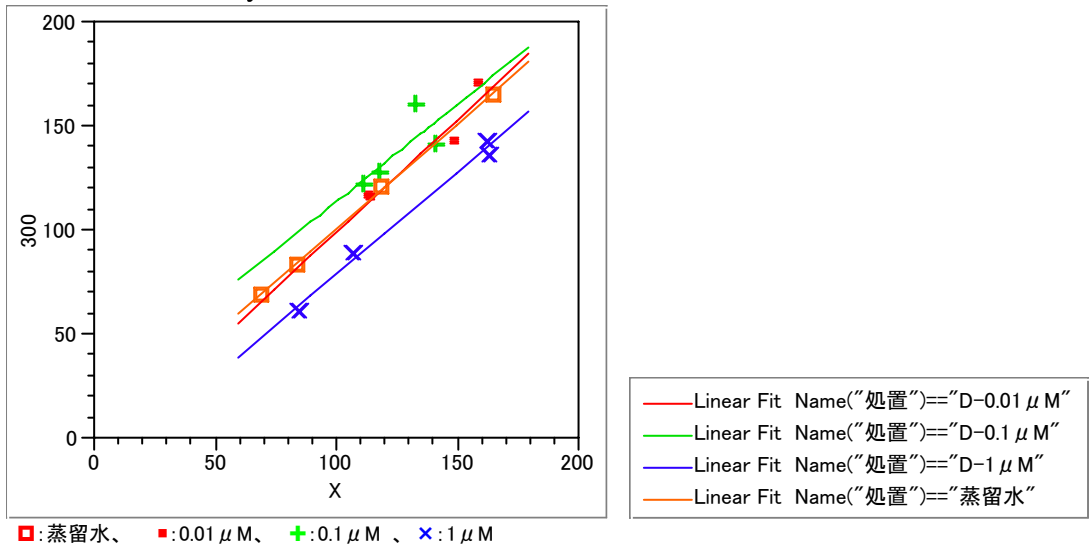

Bivariate Fit of 300 By X

# 第**4**節 データの転置

JMP に限らず、統計ソフトが前提とする解析用のデータは、

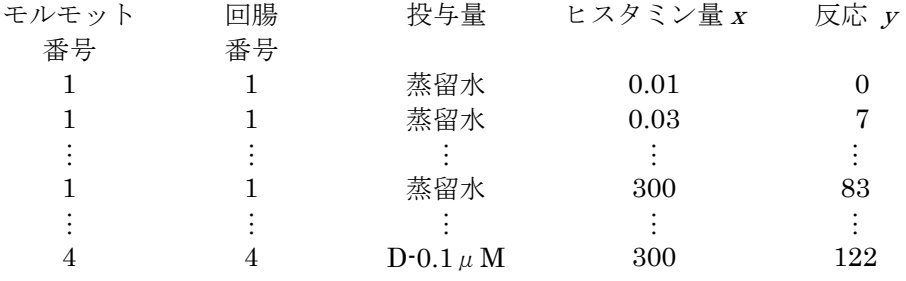

のように行方向に展開したものが標準である。JMP には、データの行単位の転置機 能「Stack」があり、図 3 の列方向の列ごとのデータを行方向に逐次的に展開すること ができる。 実際、この形式のデータを直接作成することは、かなり面倒でありので、 この「Stack」機能を使うことを前提にしてデータを入力して解析用のデータを作成し た方が能率的である。

### <span id="page-20-0"></span>図 7 1 行 1 データへ形式への変換

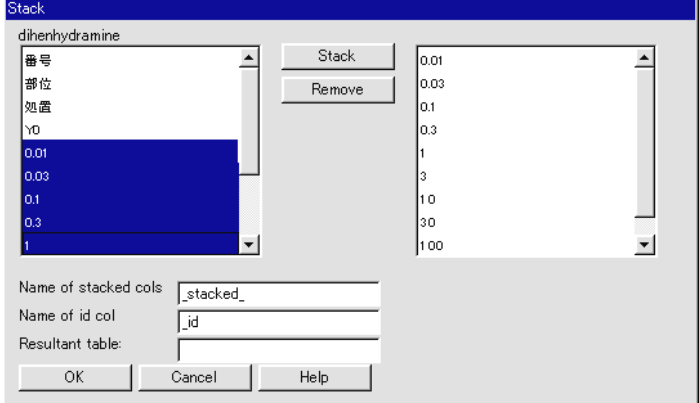

操作手順 1) JMP のメニュー「Table」の選択

- 2) プルダウン・メニュー「Stack」の選択
- 3) Stack ウィンドウのヒスタミンの投与量、0.01μM から 30μM を選択する。
- 4) 中央、上の Stack ボタンを押す。失敗したら Remove する。
- 5) Name of col のボックスにに x を入力する。
- 6) Name of stackedcols のボックスににv を入力する。
- 7) 左下の Stack ボタンを押して実行する。

図 8 解析用の JMP データ

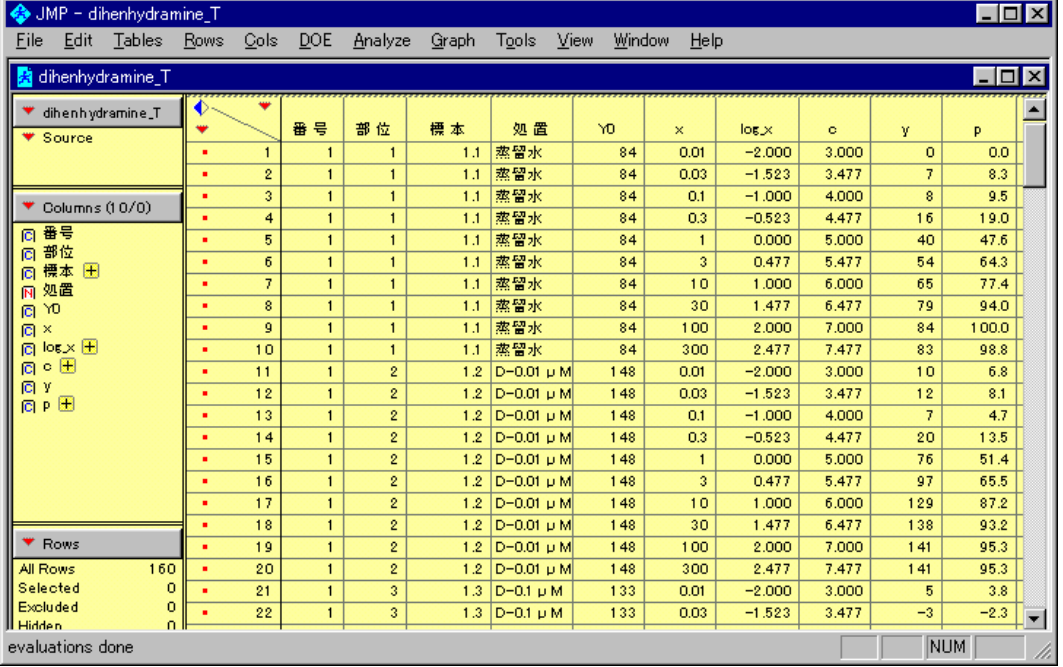

データの変容:これらの操作は、時間の都合で省略する。

1) 変数 x の型が、文字データ、名義尺度、となっているので、数値データ、連続量に 変更する。

- 2) 変数 x の常用対数 log ( x ) の計算式を定義する。
- 3)  $c = log(x) + 2$
- <span id="page-21-0"></span>3) Y0 を 100%としたときの y のパーセントを計算し変数 p とする。
- 4) 処置薬 G に対して色別マークを付ける。
- JMP ファイルからの入力、
	- 1) JMP メニュー「File」を選択、プルダウン・メニュー「Open」の選択。
	- 2) フォルダー「ANZ TKH\_Seminar」を開き、ファイル「Drug\_G\_T.jmp」を開く。

### 第**5**節 シグモイド曲線の形状

処置薬 D の検体ごとに、横軸にヒスタミンの対数用量 log (x) を、縦軸に収縮率 p と し、スプライン曲線を引いたのが 図 9 である。大部分の検体でシグモイド曲線らし き用量反応が得られている。全体的には、それらのシグモイド曲線は D 薬存在下で右 に平行移動していると判断される。D 薬 1.0μM 存在下でも、ヒスタミンの濃度を更に 増やせば最大収縮高に飽和すると見なせるであろう。

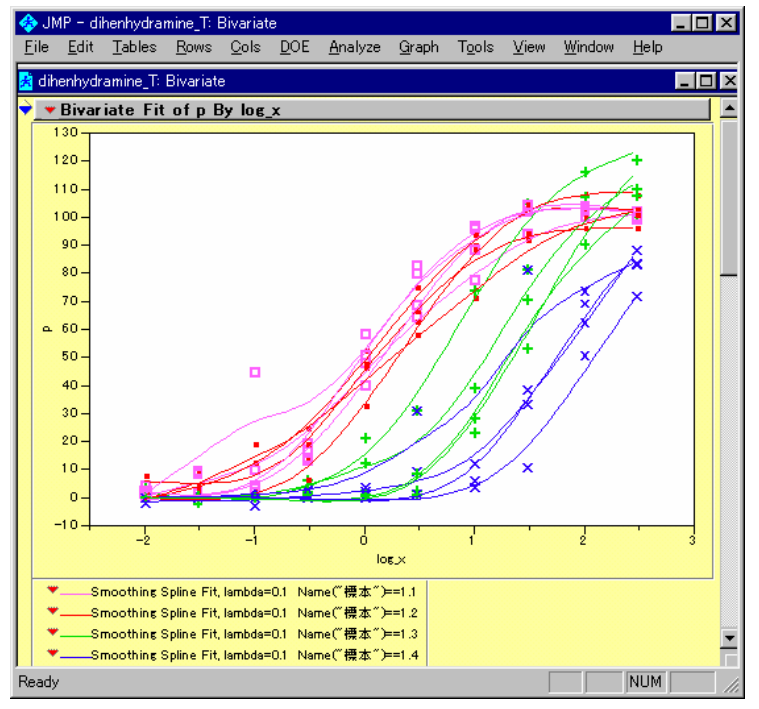

図 9 処置薬 G のヒスタミンに対する収縮反応

操作手順 1) JMP のメニュー「Analyze」の選択

2) プルダウン・メニュー 「Fit Y by X」の選択

- 3) 変数 Log x を X, Factor に、変数 y を Y, Response に指定する。
- 3) vBivariate Fit ... をクリックし、プルダウン・メニューより「Group by ...」 を選択する。
- 4) Groupinng 変数に変数「標本」を選択する。
- 5) 再度プルダウン・メニューより「Fit Spline」を選択する。
- 6) さらに、λとして「.1」を選択する。

# <span id="page-22-0"></span>第**4**章 **Emax** モデル

### 第**1**節非線形モデルの練習 **1**

第 3 回目のセミナーで使った非線形回帰の問題によって復習をしてみよう。非線形 回帰モデルは、逐次計算前提にするために、モデル式のパラメータに初期値を与える 必要がある。適切な初期値を与えないと、逐次計算が適切に行われないことがしばし ば起きる。そのために、簡単な回帰分析で練習するとよい。ヒスタミンの対数濃度に 5 を加えた変数 c を以後の計算で用いる。これは、シグモイド Emax モデルでは、濃度 が正の場合に定義されているからである。

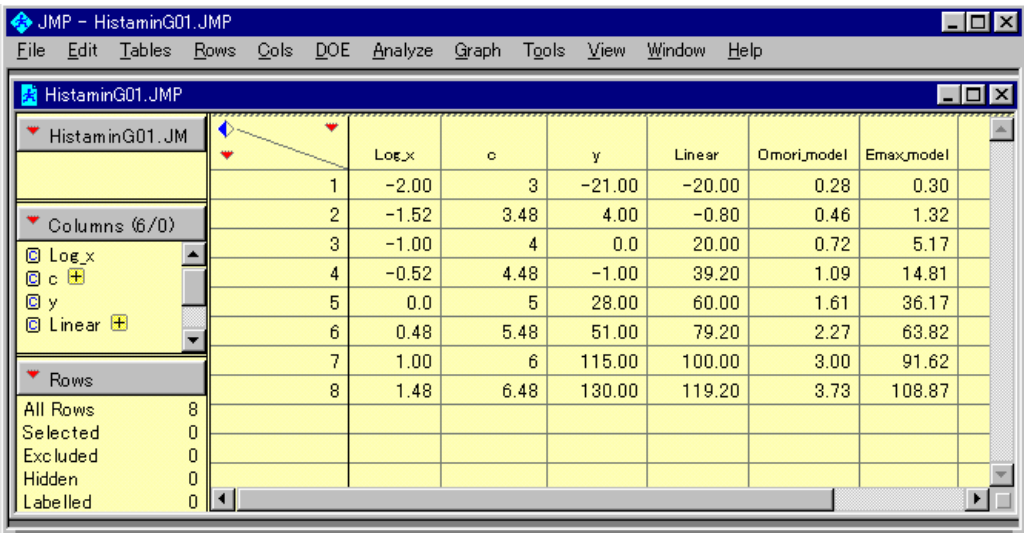

### 図 10 G薬 0.1μMの2番目のデータ

変数 Linear に、y=b0 + b1・x, b0=-140, b1=40 が定義してあり、その計算結果が示されている。 変数 c は、c=Log\_x + 5 で定義している。これは、Emax モデル式では、x>=0 のためである。 JMP ファイルからの入力、

- 1) JMP メニュー「File」を選択し、プルダウン・メニュー「Open」の選択する。
- 2) フォルダー「ANZ\_TKH\_Seminar」を開き、ファイル「HitaminG01.jmp」を開く。

<span id="page-23-0"></span>線形回帰モデルの最小 2 乗解は、逐次計算によらず簡単な行列計算で求めることが できるが、非線形の統計ソフトの使い方に慣れるための入門として行ってみる。

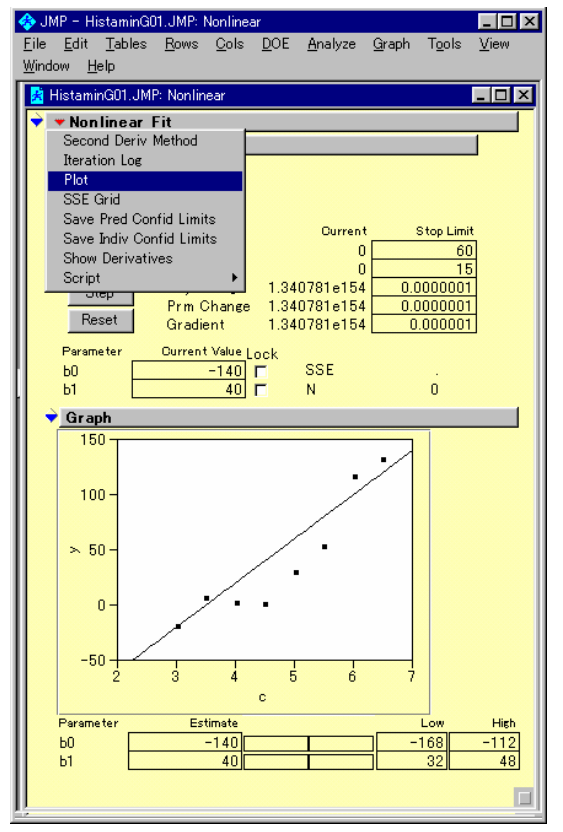

### 図 11 Nonlinear の起動

操作手順

- 1) JMP のメニュー「Analyze」の選択
- 2) プルダウン・メニュー 「Nonlinear Fit」の選択
- 3) 変数 y を Y, Response に、 変数 Linear を Y, Predictor に指定し、 OK を押す。
- 4) vonlinear Fit... をクリックし、 プルダウン・メニューより 「Plot」を選択する。

図 12 手動による最小2乗法

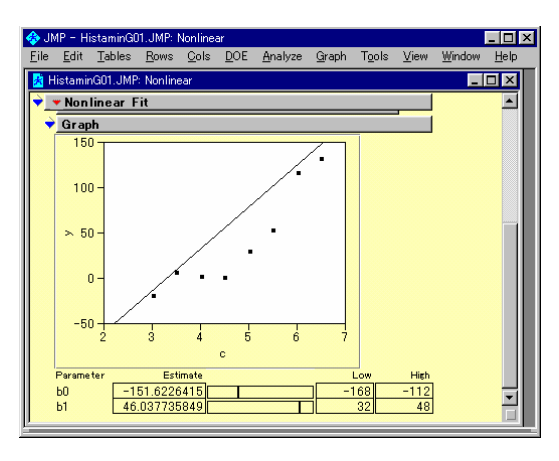

操作手順

1) Parameter b0とb1の横のスクロールバーを左 右に動かして、直線から各点のまでの距離の 2 乗 和が最小になるように設定してみよう。

2) 2 乗和は、Reset ボタンを押すことによる得 られる。メモをとりながら残差平方和が最小にな るまで続けてみよう。

3) くたびれたら、Go を押して御覧なさい。

### <span id="page-24-0"></span>第**2**節 非線形モデルの練習 **2**

シグモイド Emax モデルは、図 13 に示すモデルで定義されている。練習用の JMP ファイルには、予め定義式が与えられている。推定したいパラメータとして、50%反 応量:EC50、最大反応量:Emax、曲線の傾斜:Gamma の初期値は、図 14 に示すよ うに予め与えられている。

### 図 13 シグモイド Eamx モデル式

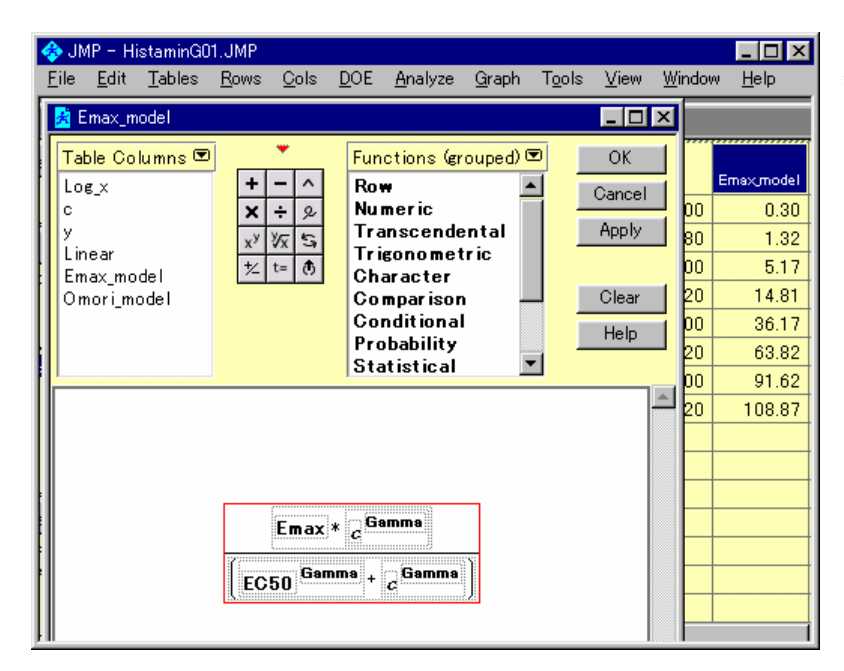

操作手順:変数を選択し て、右クリックし、 「Formula」を選択する。

### 図 14 初期値

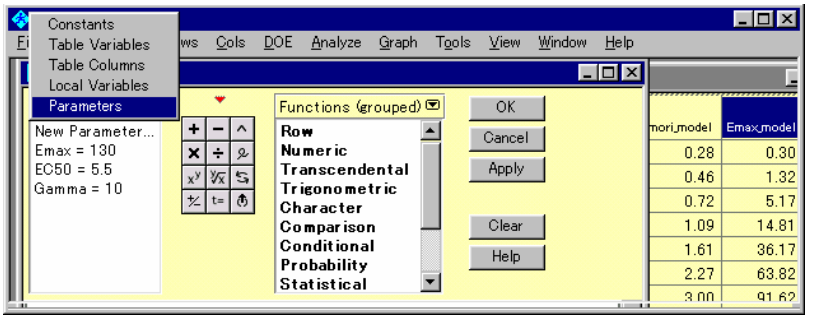

操作手順: 「TableColumns ▼」を クリックして Parameter を選択する。

### <span id="page-25-0"></span>図 15 変数の指定

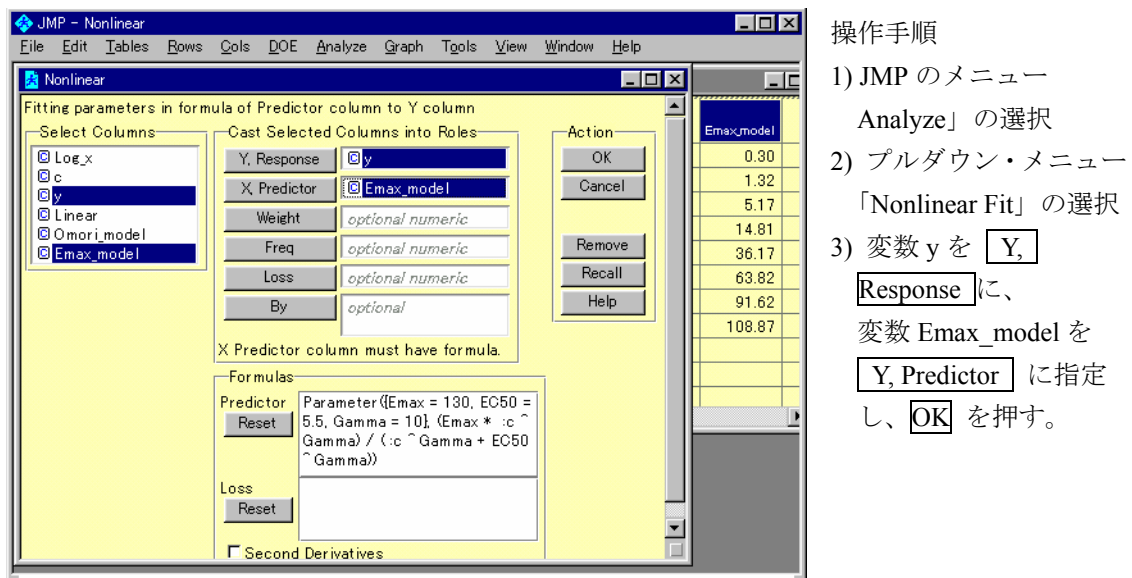

### 図 16 初期値によるシグモイド曲線

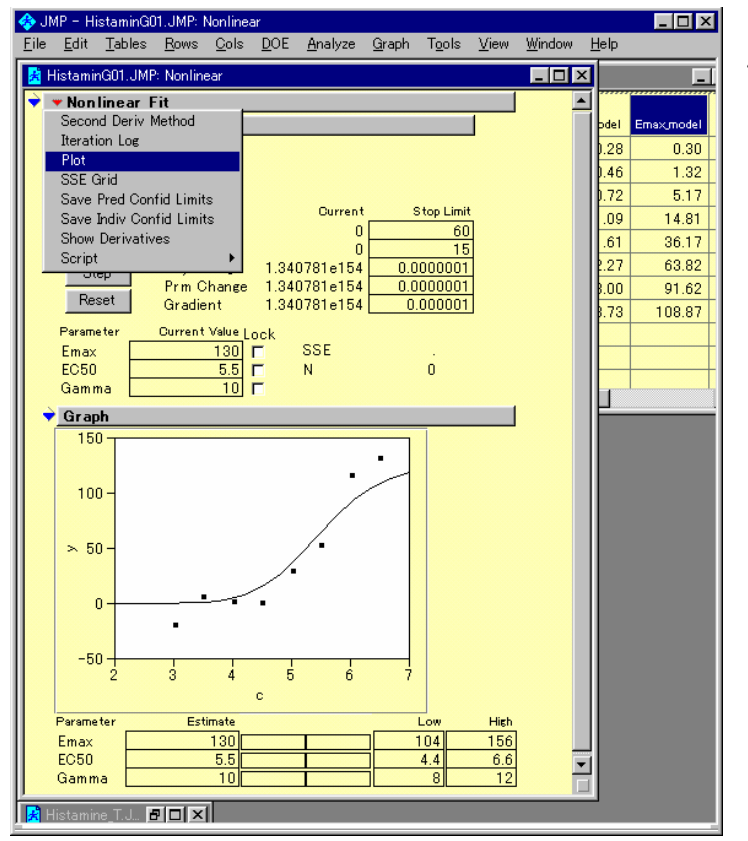

4)  $\blacktriangleright$  Nonlinear Fit...  $\Diamond$ クリックし、 プルダウン・メニューより 「Plot」を選択する。

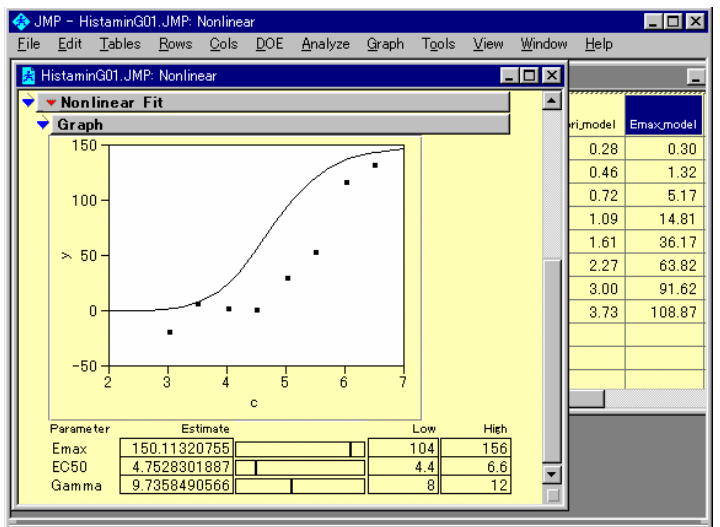

<span id="page-26-0"></span>図 17 スクロールバーの移動による曲線の変化

操作手順

- 1) 変数 Emax を変化させると、 曲線高が上下する。
- 2) 変数 EC50 を変化させると、 曲線が左右に動く。
- 3) 変数 Gamma を 変化させると、 曲線の立ち上がりが 変化する。

### 図 18 逐次計算による逐次

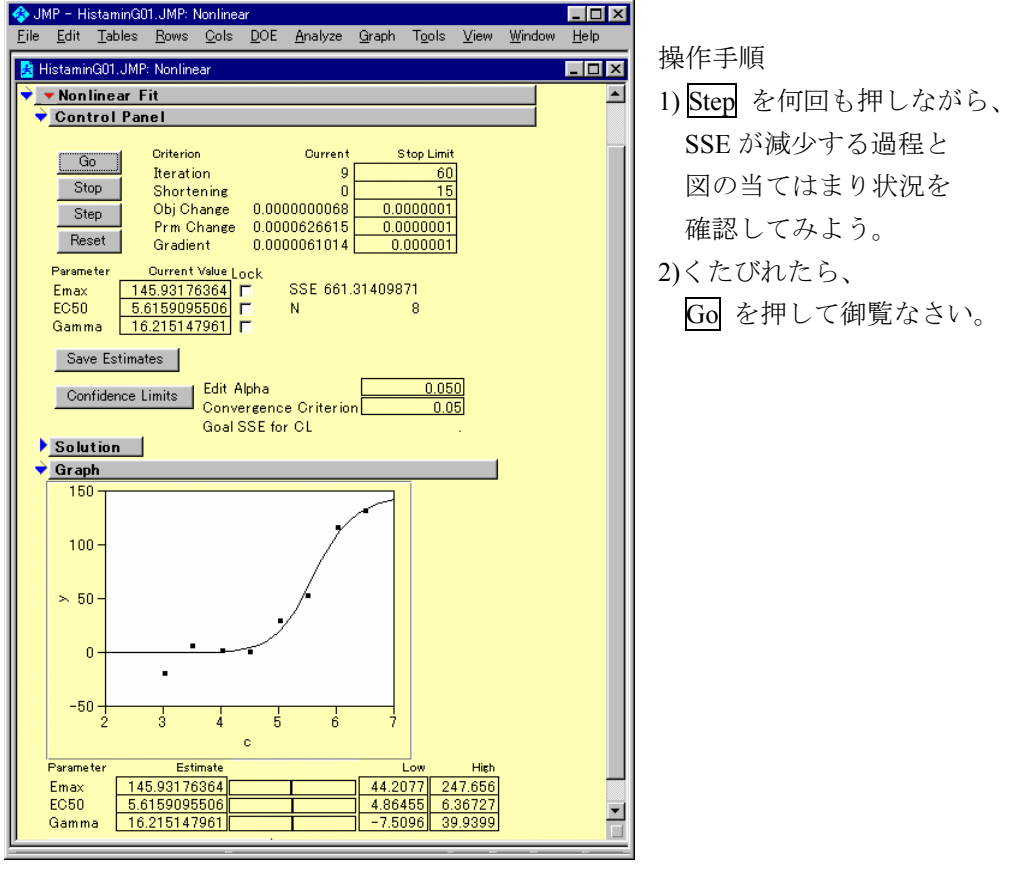

## <span id="page-27-0"></span>第**3**節最大収縮に対する比率

G 薬の最大用量 1.0μM の場合に、ヒスタミンの濃度が 30μM となっても最大収縮が 得られていない。さらに最大収縮高までヒスタミンの濃度を上げるべきであると思わ れるが、このように、途中までの収縮しか得られていない場合には、パラメータ Emax の推定が過小評価される。そこで、パラメータ Emax を最大収縮高に代入して、他の 2 つのパラメータを推定することにする。

最大収縮高をモデルに含める場合には、収縮量を最大収縮高の比で表せば、Emax は 定数とすることができる。最大収縮高にも、誤差が含まれるので、累積投与終了時の 収縮量が 100%を越えることもあるが、データに含めて差し支えない。

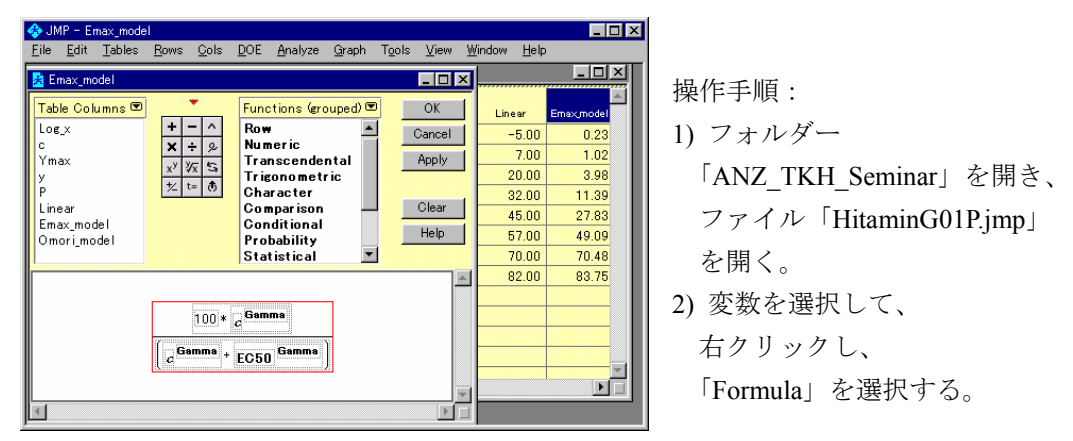

### 図 19 収縮率に対する Emax モデル

### 図 20 EC50 の推定値

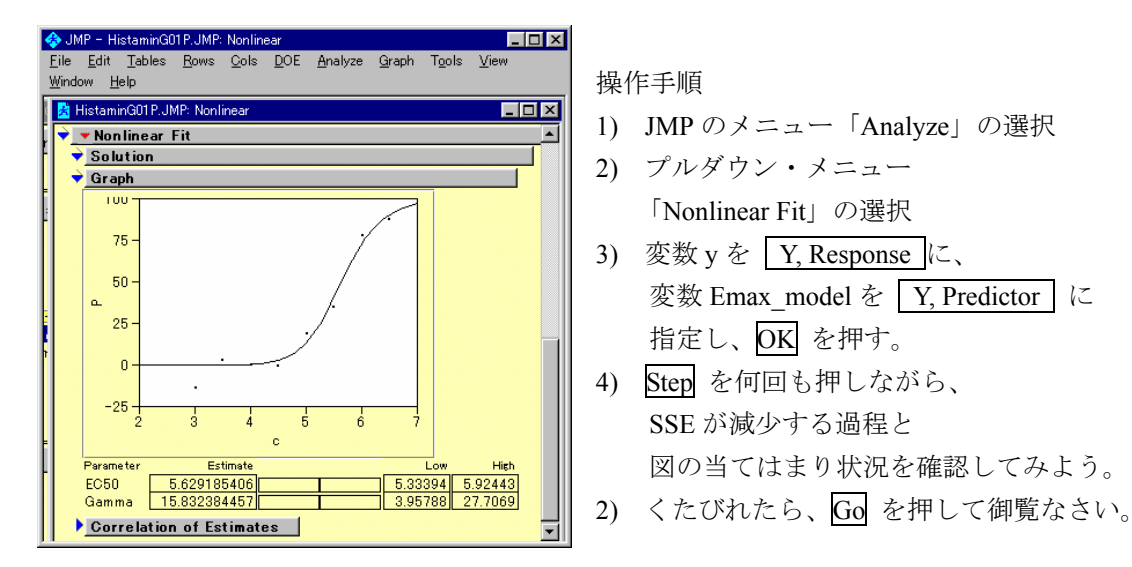

# <span id="page-28-0"></span>第**4**節 **Emax** モデル式の変形

図 19 に示したシグモイド Emax のモデル式は、

$$
y_i = \frac{E_{\text{max}} x_i^{\gamma}}{x_i^{\gamma} + E C 50^{\gamma}}
$$
 (†t)

のように推定したいパラメータ <sup>γ</sup> が重複して現れ統計的には美しくない。回帰分析 では、一般的に推定したいパラメータは、 $β_1, β_2, \ldots$ を用いているので、

 $EC50: \beta_1$ 

 $γ$  :  $β_2$ 

Emax:  $\beta_3$ 

としたときに、式 1 は簡単な変形により次のように表せる。

$$
y_i = \frac{\beta_3}{1 + \exp(\beta_2 (\ln \beta_1 - \ln x_i))}
$$
 (†2)

この式は、JMP の STAT medel に登録したあるので、実行してみると良い。

# <span id="page-29-0"></span>第**5**章 **EC50** の一括計算

### 第**1**節実験結 **EC50** の一括計算

これまで、シグモイド Emax モデル当てはめ EC50 の推定の練習を行ってきたのであ るが、JMP のバージョン 4 から、実験データすべてを一括して計算する機能が追加さ れた。これを用いて ED50 を半自動的に求めてみよう。図 22 に By 機能を用いた一括 処理の指定方法を示す。

| $\Box$ o $\mathbf{X}$<br>→ JMP - dihenhydramine Emax |             |      |                         |              |                |     |                          |            |              |           |       |              |         |                      |            |                                  |
|------------------------------------------------------|-------------|------|-------------------------|--------------|----------------|-----|--------------------------|------------|--------------|-----------|-------|--------------|---------|----------------------|------------|----------------------------------|
| File                                                 | Edit Tables | Rows |                         | Cols DOE     | Analyze Graph  |     |                          | Tools View | Window       | Help      |       |              |         |                      |            |                                  |
| <b>Ext</b> dihenhydramine Emax                       |             |      |                         |              |                |     |                          |            |              |           |       |              |         |                      |            | $\Box$ o $\mathbf{x}$            |
| v dihenhydramine_Em                                  |             | €    | ٠                       |              |                |     |                          |            |              |           |       |              |         |                      |            |                                  |
| ♥ Source                                             |             |      |                         | 番号           | 部位             | 標本  | 処置                       | YO         | $\times$     | log x     | o.    | ¥            | Emax3   | Emax <sub>STAT</sub> | p          | Emax2                            |
|                                                      |             |      | 1                       | 1            |                | 1.1 | 蒸留水                      | 84         | 0.01         | $-2.000$  | 3,000 | o            | 0.3     | 0.3                  | 0.0        | 5.9                              |
|                                                      |             | л.   | $\overline{\mathbf{2}}$ | $\mathbf{1}$ | $\mathbf{1}$   | 1.1 | 蒸留水                      | 84         | 0.03         | $-1.523$  | 3.477 | 7.           | 1.3     | 1.3                  | 8.3        | 13.9                             |
| $\bullet$ Columns (13/1)                             |             | ٠    | 3                       | $\mathbf{1}$ | $\mathbf{1}$   | 1.1 | 蒸留水                      | 84         | 0.1          | $-1,000$  | 4.000 | 8            | 5.2     | 5.2                  | 9.5        | 28.2                             |
|                                                      |             | ٠    | $\overline{4}$          | $\mathbf{1}$ | $\mathbf{1}$   | 1.1 | 蒸留水                      | 84         | 0.3          | $-0.523$  | 4.477 | 16           | 14.7    | 14.7                 | 19.0       | 44.6                             |
| 向 番号<br>向 部位                                         |             | ٠    | 5                       | $\mathbf{1}$ | $\mathbf{1}$   | 1.1 | 蒸留水                      | 84         | $\mathbf{1}$ | 0.000     | 5,000 | 40           | 36.2    | 36.2                 | 47.6       | 61.9                             |
| 向標本 田                                                |             | ٠    | 6                       | $\mathbf{1}$ | $\mathbf{1}$   | 1.1 | 蒸留水                      | 84         | 3            | 0.477     | 5.477 | 54           | 63.6    | 63.6                 | 64.3       | 74.4                             |
| <b>内 処置</b>                                          |             | ٠    | 7                       | $\mathbf{1}$ | $\mathbf{1}$   | 1.1 | 蒸留水                      | 84         | 10           | 1,000     | 6.000 | 65           | 91.6    | 91.6                 | 77.4       | 83.8                             |
| <b>IOL</b> JO                                        |             | ٠    | 8                       | $\mathbf{1}$ | $\mathbf{1}$   | 1.1 | 蒸留水                      | 84         | 30           | 1.477     | 6.477 | 79           | 108.8   | 108.8                | 94.0       | 89.4                             |
| $\Box$ $\times$                                      |             | ٠    | 9                       | $\mathbf{1}$ | 1              | 1.1 | 蒸留水                      | 84         | 100          | 2.000     | 7.000 | 84           | 119.3   | 119.3                | 100.0      | 93.3                             |
| $\Box$ los $\times$ H                                |             | ٠    | 10                      | $\mathbf{1}$ | $\mathbf{1}$   | 1.1 | 蒸留水                      | 84         | 300          | 2.477     | 7.477 | 83           | 124.2   | 124.2                | 98.8       | 95.5                             |
| 向。田                                                  |             | ٠    | 11                      | $\mathbf{1}$ | $\overline{2}$ |     | 1.2 $ D - 0.01 $ $\mu$ M | 148        | 0.01         | $-2.000$  | 3,000 | 10           | 0.3     | 0.3                  | 6.8        | 5.9                              |
| ЮY<br>间 Emax <sub>3</sub> H                          |             | ٠    | 12                      | $\mathbf{1}$ | $\overline{2}$ |     | $1.2$ D-0.01 $\mu$ M     | 148        | 0.03         | $-1.523$  | 3.477 | 12           | 1.3     | 1.3                  | 8.1        | 13.9                             |
| Emax STAT<br>o                                       |             | ٠    | 13                      | $\mathbf{1}$ | $\overline{2}$ |     | $1.2$ D-0.01 $\mu$ M     | 148        | 0.1          | $-1.000$  | 4.000 | 7            | 5.2     | 5.2                  | 4.7        | 28.2                             |
| 向下田                                                  |             | ٠    | 14                      | $\mathbf{1}$ | $\overline{2}$ |     | $1.2$ D-0.01 $\mu$ M     | 148        | 0.3          | $-0.523$  | 4.477 | 20           | 14.7    | 14.7                 | 13.5       | 44.6                             |
| 间 Emax2 H                                            |             | ٠    | 15                      | $\mathbf{1}$ | $\overline{2}$ |     | 1.2 $D - 0.01$ $\cup$ M  | 148        | 1            | 0.000     | 5.000 | 76           | 36.2    | 36.2                 | 51.4       | 61.9                             |
|                                                      |             | ۰    | 16                      | $\mathbf{1}$ | $\overline{2}$ | 1.2 | D-0.01 D M               | 148        | 3            | 0.477     | 5.477 | 97           | 63.6    | 63.6                 | 65.5       | 74.4                             |
|                                                      |             | ٠    | 17                      | $\mathbf{1}$ | $\overline{2}$ |     | 1.2 $D-0.01 \mu M$       | 148        | 10           | 1,000     | 6,000 | 129          | 91.6    | 91.6                 | 87.2       | 83.8                             |
|                                                      |             | ٠    | 18                      | $\mathbf{1}$ | $\overline{2}$ | 1.2 | D-0.01 D M               | 148        | 30           | 1.477     | 6.477 | 138          | 108.8   | 108.8                | 93.2       | 89.4                             |
|                                                      |             | ×    | 19                      | $\mathbf{1}$ | $\overline{2}$ |     | 1.2 $ D - 0.01 $ $\mu$ M | 148        | 100          | 2,000     | 7.000 | 141          | 119.3   | 119.3                | 95.3       | 93.3                             |
|                                                      |             | ٠    | 20                      | $\mathbf{1}$ | $\overline{2}$ |     | $1.2$ D-0.01 $\mu$ M     | 148        | 300          | 2.477     | 7.477 | 141          | 124.2   | 124.2                | 95.3       | 95.5                             |
| $*$ Rows                                             |             | ٠    | 21                      | $\mathbf{1}$ | 3              |     | $1.3$ D-0.1 $\mu$ M      | 133        | 0.01         | $-2.000$  | 3.000 | 5            | 0.3     | 0.3                  | 3.8        | 5.9                              |
| All Rows                                             | 160         | ٠    | 22                      | $\mathbf{1}$ | 3              |     | $1.3$ D-0.1 $\cup$ M     | 133        | 0.03         | $-1.523$  | 3.477 | $-3$         | 1.3     | 1.3                  | $-2.3$     | 13.9                             |
| Selected                                             | o           |      | 23                      | $\mathbf{1}$ | 3              |     | $1.3$ D-0.1 $\mu$ M      | 133        | 0.1          | $-1.000$  | 4.000 | $\mathbf{1}$ | 5.2     | 5.2                  | 0.8        | 28.2                             |
| <b>Excluded</b>                                      | 0           |      | 24                      | $\mathbf{1}$ | 3              |     | 1.3 $D-0.1$ $\mu$ M      | 133        | 0.3          | $-0.523$  | 4.477 | 8            | 14.7    | 14.7                 | 6.0        | 44.6<br>$\overline{\phantom{a}}$ |
| Hidden<br>Ready                                      | n I         |      |                         |              |                |     |                          | $\cdots$   |              | $- - - -$ | - --- | $\sim$       | $- - -$ | $- - -$              | <b>NUM</b> |                                  |

図 21 パラメータの重複を除いた Emax モデル式 (式 2)

Drug\_G\_Emax.JMP ファイルを開く。Emax\_ STAT の計算式を確認して見なさい。

### <span id="page-30-0"></span>図 22 By の機能

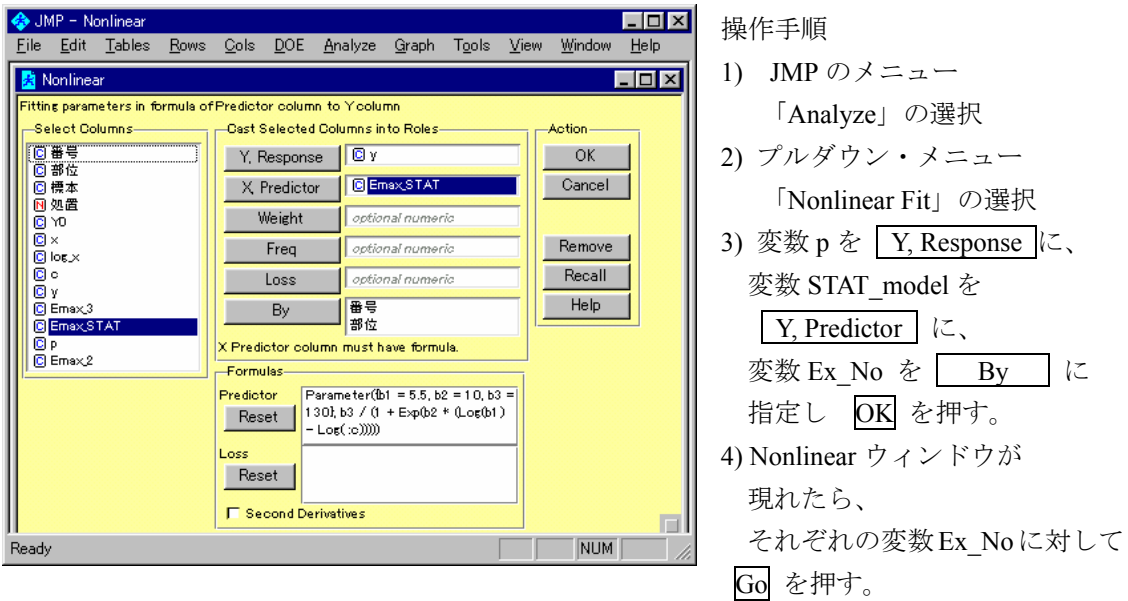

最大収縮高パラメータとするモデルは、D薬 1.0μMのように累積投与により飽和し ない場合があり、非線型問題では解が求まらないことが発生する。

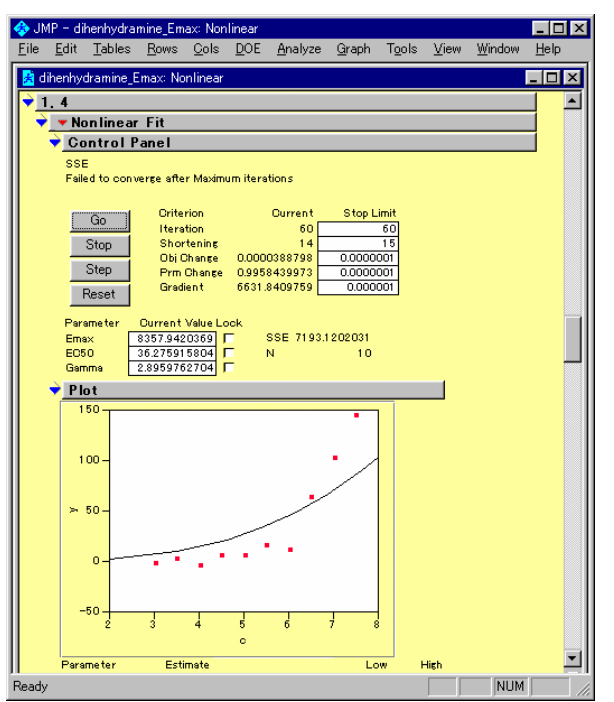

### 図 23 解が求まらない例

Iteration が 60 回と事前に定められた打 ち切り回数に達している。

グラフからも当てはめが失敗しているこ とが明らかである。

<span id="page-31-0"></span>これを避けるために、最大収縮高 Yo を 100%と基準化し、パラメータを1つ減らし たモデルを使えば安定して解が求めることができる。図 23 の例は、モルモットの No.1、回腸 No.4 の例である。この例だけ抜き出したのが図 24 である。

| SumP - Subset of dihenhydramine_Emax |                                      |                              |     |    |                                     |                              |                |                        |              |               | $\blacksquare$ $\blacksquare$ $\times$ |                      |
|--------------------------------------|--------------------------------------|------------------------------|-----|----|-------------------------------------|------------------------------|----------------|------------------------|--------------|---------------|----------------------------------------|----------------------|
| File Edit                            |                                      | Tables Rows Cols DOE Analyze |     |    |                                     | Graph Tools View Window Help |                |                        |              |               |                                        | 操作手順                 |
| Subset of dihenhydramine_Emax        |                                      |                              |     |    |                                     |                              |                |                        |              |               |                                        | 1) Drug G Emax.JMP   |
| ▼ Subset of dihe<br>♥ Source         |                                      |                              | 품 등 | 部位 | 如置                                  | IOR X                        | $^{\circ}$     | v                      | Emax3        | p.            | Emax2                                  | モルモット番号1、            |
|                                      |                                      | $\overline{2}$               |     |    | $4$ D-1 $\mu$ M<br>$4$ D-1 $\mu$ M  | $-2.000$<br>$-1.523$         | 3.000<br>3.477 | $-3$<br>$\blacksquare$ | 0.3<br>1.3   | $-1.9$<br>0.6 | 5.9<br>13.9                            |                      |
| $\blacktriangledown$ Columns (9/0)   |                                      | 3                            |     |    | $4$ D-1 $\mu$ M                     | $-1.000$                     | 4.000          | $-5$                   | 5.2          | $-3.1$        | 28.2                                   | 部位番号4を選択する。          |
|                                      |                                      | $\overline{4}$               |     |    | $4$ D-1 $\mu$ M                     | $-0.523$                     | 4.477          | $\overline{4}$         | 14.7         | 2.5           | 44.6                                   |                      |
| ▼ Rows                               |                                      | 5<br>6                       |     |    | $4$ D-1 $\mu$ M<br>$4$ D-1 $\cup$ M | 0.000<br>0.477               | 5,000<br>5.477 | $\overline{4}$<br>15   | 36.2<br>63.6 | 2.5<br>9.3    | 61.9<br>74.4                           | 2) JMP のメニュー「Table」の |
| All Rows                             | 10 II                                | $\overline{7}$               |     |    | $4$ D-1 $\mu$ M                     | 1.000                        | 6.000          | 10                     | 91.6         | 6.2           | 83.8                                   |                      |
| Selected                             | -o l                                 | 8                            |     |    | $4$ D-1 $\mu$ M                     | 1.477                        | 6.477          | 62                     | 108.8        | 38.3          | 89.4                                   | 選択プルダウン・メニューから       |
| Excluded<br>Hidden<br>Labelled       | $\circ$<br>οl<br>$0$ $\vert$ $\vert$ | <b>q</b>                     |     |    | $4$ D-1 $\mu$ M                     | 2.000                        | 7.000          | 101                    | 119.3        | 62.3          | 93.3                                   | 「Subset」を選択する。       |
| Ready                                |                                      |                              |     |    |                                     |                              |                |                        |              | NUM           |                                        | 3) うまく出来ない場合は、       |
|                                      |                                      |                              |     |    |                                     |                              |                |                        |              |               |                                        | 「Subset  」ファイルを開く    |

図 24 サブセット化

次に、図 25 に示すようにヒスタミンの累積投与による回腸の収縮高 y を最大収縮 高 Yoの比率p にし、シグモイド曲線を当てはめてみよう。この場合のパラメータは、 50 パーセント反応量と曲線の立ち上がり角度の 2 つとなる。最大反応は、100 パーセ ントに固定され、シグモイド曲線は、0 パーセントから立ち上がり 100 パーセントで 飽和することになる。

#### 図 25 収縮率に対するシグモイド曲線

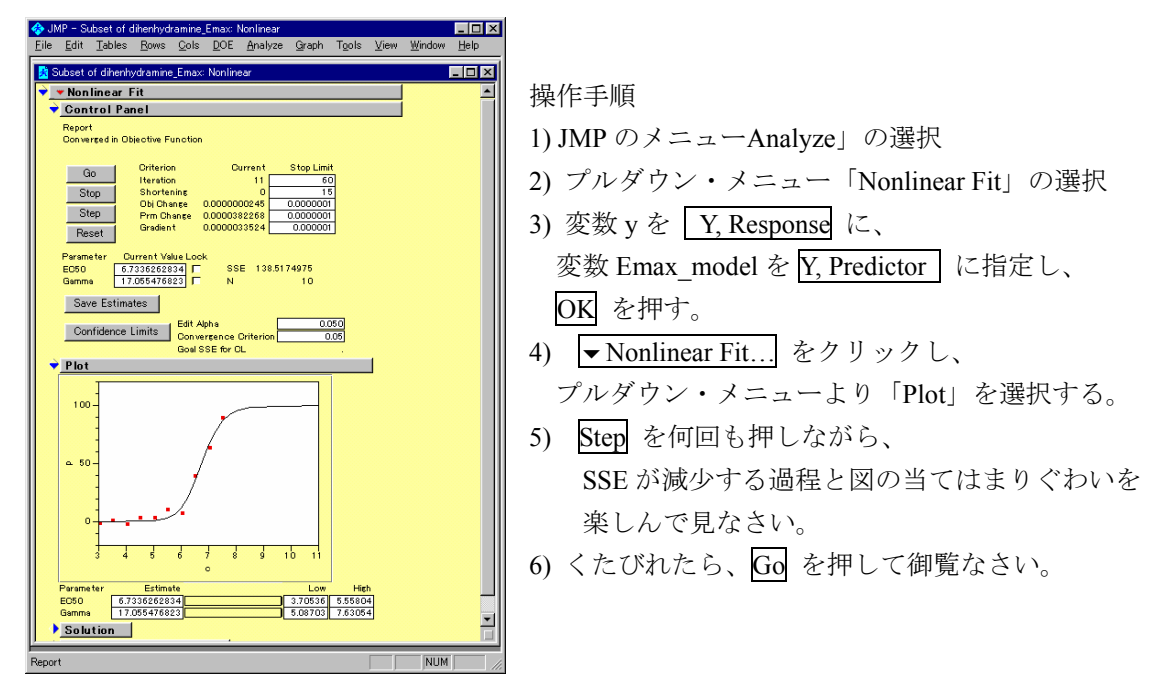

全部で 16 標本について逐次的に EC50 を求め、推定されたパラメータを

### 第**2**節モルモットを変量効果とした解析

表 3 は 4×4 のラテン方格のデザインであるが、モルモットは、任意に選ばれ、たま たま番号が付けられているだけであり、モルモット間の差は誤差と考えるべき因子、 変量因子、あるいは変量 (random)効果、である。JMP のバージョン 4 より、これら の変量効果と固定効果を複合した線形混合モデルの機能が拡充された。すでに、図 5 で、この機能を使っているのであるが、逐次、解説する。

### 図 28 線形混合モデルによるラテン方格の解析

操作手順

- 1) 「Drug\_GEC50.JMP」を開く。
- 2) JMP のメニュー「Analyze」の選択
- 3) プルダウン・メニュー 「Fit Y by X」の選択
- 4) 変数「Emx2 EC50」を Y に。
- 5) 変数「ID」を Add し、 「ID」を選択しておき Attributes をクリックし、 「Random Effect」 を選択。 6) 変数「部位」および「処置」を Add する。
- 7) Run Model をクリック。

結果を図 29 に示す。 b) REML Variance Component Estimates から、全体の分散が 0.0381553、個体間分散が 0.0127447、誤差分散 0.0254106 となり、個体間分散が誤差分 散よりも小さく、モルモットに起因する EC50の差は見出せない。最大収縮高 Yoには、 よるでモルモット間の違いが認められていたが、ヒスタミンの累積投与時の反応は、 モルモットによらず、均一と考えられた。

c) Effect Tests から、回腸の部位の p 値が 0.0639 であるので、Lsmean のプロットを みると、真中の 2 と 3 が低めになっているが、ラテン方格で割り付けているので、処 置の差に対し影響は及ぼしていない。処置、G 薬の低用量は蒸留水と同様の EC50 と なり、中用量、高用量とほぼ直線的な明らかな増加とみなせる。

### 図 29 EC50 についての分散分析

### a) Response Emax2\_EC50

### Analysis of Variance

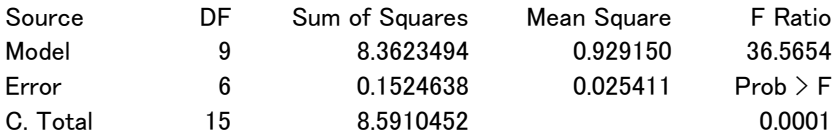

#### b) REML Variance Component Estimates

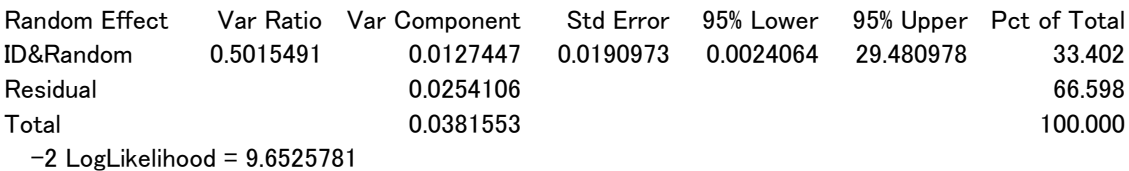

### c) Effect Tests

処置

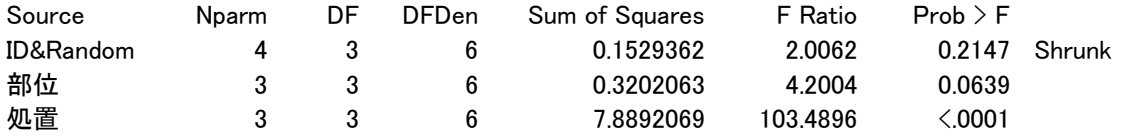

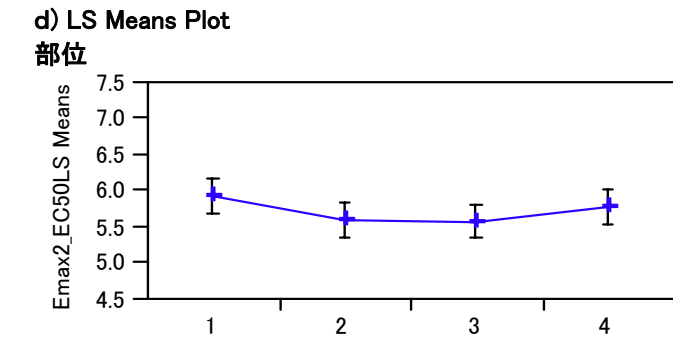

部位

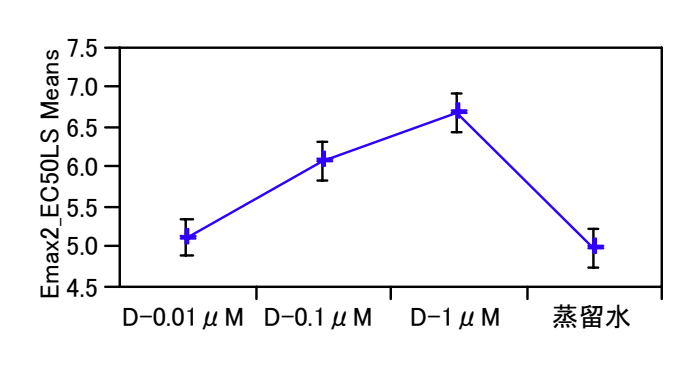

処置

## <span id="page-34-0"></span>第**3**節 **G** 薬の用量反応

に示すように逐次 JMP ファイルに書き出す。

図 26 推定されたパラメータのファイルへの出力

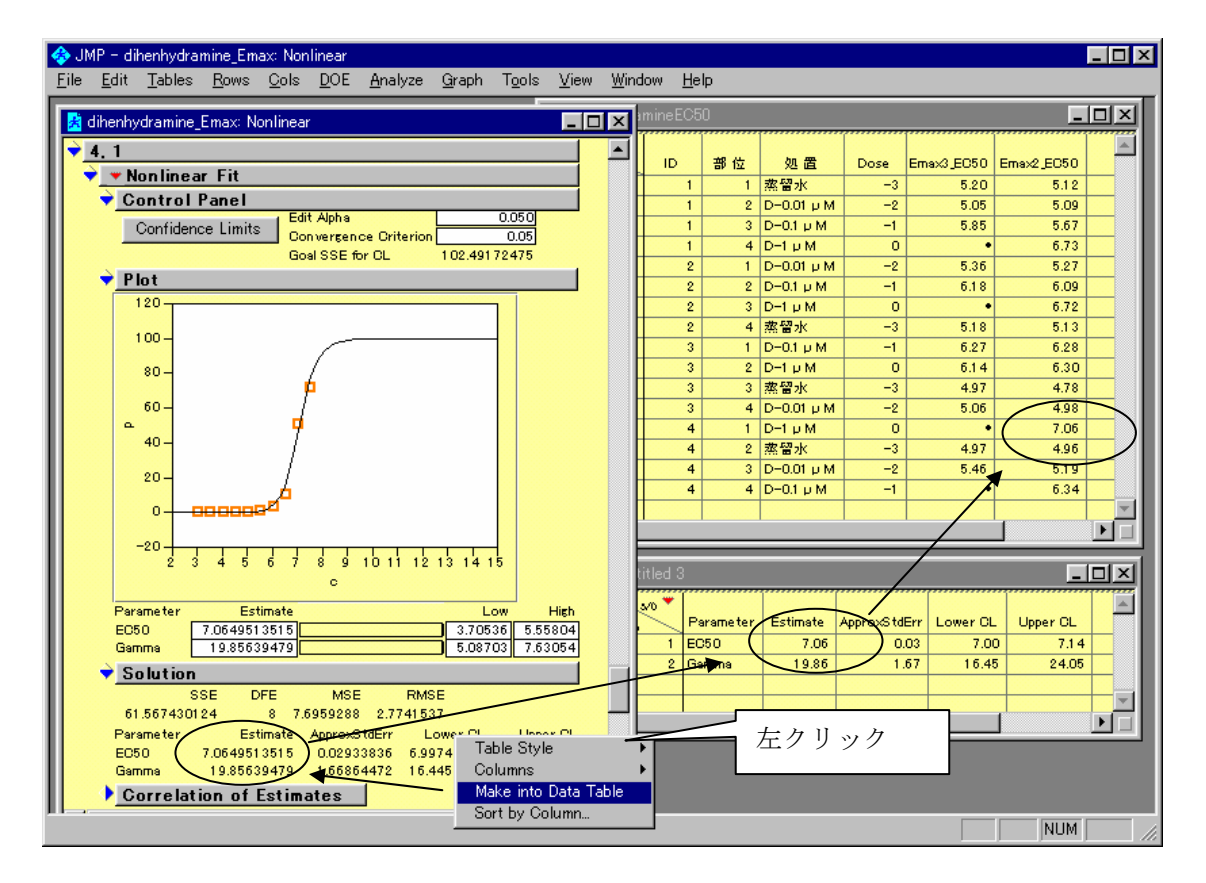

# 第**4**節 **EC50** についての用量反応

推定された EC50 を実験計画の表 1 の形式にまとめてみよう。データ量が少ないので 再入力しても大したことは無いのであるが、できるだけカット&ペーストで表 1 を表 3 の MS ワードに張り込みたい。

「Table」メニューにある「Split」は、縦に並んでいるデータをグループごとに分割し て横方向並べなおしてくれる。この方法で、モルモットごと、部位ごとの 4×4 の表を <span id="page-35-0"></span>作成し、これをコピーし、MS ワードに貼り付け、さらに表 1 をコピーした表 3 に貼り 付ける、といった方法が生産的でミスも少ない。

|                |                               | <b>S</b> JMP - Untitled 14          |                |                                         |          |            |                  |                  |                            |                         |                |                                             |              |                  |                | _  □   ×         |
|----------------|-------------------------------|-------------------------------------|----------------|-----------------------------------------|----------|------------|------------------|------------------|----------------------------|-------------------------|----------------|---------------------------------------------|--------------|------------------|----------------|------------------|
| File           |                               |                                     |                | Edit Tables Rows Cols DOE Analyze Graph |          |            | Tools<br>View    | <b>Window</b>    |                            | Help                    |                |                                             |              |                  |                |                  |
|                |                               | ■ <mark>犬</mark> dihenhydramineEC50 |                |                                         |          |            | $ \Box$ $\times$ |                  | <mark>★</mark> Untitled 13 |                         |                |                                             |              | $ \Box$ $\times$ |                |                  |
|                | <b>Prezo Cols</b><br>$+ 18/0$ | ID                                  | 部位             | 処置                                      | Dose     | Emax3 EC50 | Emax2 EC50       | $\blacktriangle$ |                            | $\blacktriangledown x1$ | ID.            | $\mathbf{1}$                                | $\mathbf{2}$ | з                | $\overline{4}$ |                  |
| ۰.             | Ø                             |                                     |                | 蒸留水                                     | $-3$     | 5.20       | 5.12             |                  |                            | 4/0                     | $\mathbf{1}$   | 5.12                                        | 5.09         | 5.67             | 6.73           |                  |
| ж.             | 2                             |                                     | $\mathbf{2}$   | D-0.01 u M                              | $-2$     | 5.05       | 5.09             |                  |                            | $\overline{2}$          | $\mathbf{2}$   | 5.27                                        | 6.09         | 6.72             | 5.13           |                  |
| ٠.             |                               | 3                                   |                | $3$ D-0.1 $\mu$ M                       | $-1$     | 5.85       | 5.67             |                  |                            | 3                       | 3              | 6.28                                        | 6.30         | 4.78             | 4.98           |                  |
| ٠.             |                               | 4                                   |                | $4$ D-1 $\mu$ M                         | $\circ$  |            | 6.73             |                  |                            | 4                       | $\overline{4}$ | 7.06                                        | 4.96         | 5.19             | 6.34           |                  |
| ٠              | 5                             | $\overline{2}$                      |                | $D-0.01$ $\cup$ M                       | $-2$     | 5.36       | 5.27             |                  |                            |                         |                |                                             |              |                  |                |                  |
| ٠              | 6                             | $\overline{2}$                      | $\overline{2}$ | D-0.1 p M                               | $-1$     | 6.18       | 6.09             |                  |                            | $\lvert \cdot \rvert$   |                |                                             |              |                  | ١I             |                  |
| ٠              | 7                             | $\overline{2}$                      |                | $3$ D-1 $\mu$ M                         | $\circ$  | ٠          | 6.72             |                  |                            |                         |                |                                             |              |                  |                |                  |
| ٠              | Ø<br>8                        | $\overline{2}$                      |                | 4 蒸留水                                   | $-3$     | 5.18       | 5.13             |                  |                            | <b>题 Untitled 14</b>    |                |                                             |              |                  |                | $ \Box$ $\times$ |
| $\pmb{\times}$ | 9                             | 3                                   |                | $D-0.1$ $\cup$ M                        | $-1$     | 6.27       | 6.28             |                  |                            |                         |                |                                             |              |                  |                |                  |
| $\pmb{\times}$ | 10                            | 3                                   | $\overline{2}$ | $D-1$ $\mu$ M                           | $\circ$  | 6.14       | 6.30             |                  |                            | ▼∞                      | ID             | $D-0.01 \cup M$ $D-0.1 \cup M$ $D-1 \cup M$ |              |                  | 蒸留水            |                  |
| $\pmb{\times}$ | Ø<br>11                       | 3                                   |                | 3 蒸留水                                   | $-3$     | 4.97       | 4.78             |                  |                            | 4/0                     |                | 5.09                                        | 5.67         | 6.73             | 5.12           |                  |
| $\pmb{\times}$ | 12                            | 3                                   |                | 4 $D-0.01 \text{ }\mu \text{ }M$        | $-2$     | 5.06       | 4.98             |                  |                            | 2                       | $\overline{2}$ | 5.27                                        | 6.09         | 6.72             | 5.13           |                  |
| ٠              | 13                            | 4                                   |                | $D-1$ $\mu$ M                           | $\Omega$ | ٠          | 7.06             |                  |                            | 3                       | 3              | 4.98                                        | 6.28         | 6.30             | 4.78           |                  |
| ۰              | Ø<br>14                       | 4                                   |                | 2 蒸留水                                   | $-3$     | 4.97       | 4.96             |                  |                            | 4                       | 4              | 5.19                                        | 6.34         | 7.06             | 4.96           |                  |
| ٠              | 15                            | 4                                   |                | $3  D - 0.01  $ $\cup$ M                | $-2$     | 5.46       | 5.19             |                  |                            |                         |                |                                             |              |                  |                |                  |
| $\blacksquare$ | 16                            | 4                                   |                | 4 $D - 0.1$ $\mu$ M                     | $-1$     |            | 6.34             |                  |                            |                         |                |                                             |              |                  |                |                  |
|                | Ready<br><b>NUM</b>           |                                     |                |                                         |          |            |                  |                  |                            |                         |                |                                             |              |                  |                |                  |

図 27 EC50 の推定値、および部位別および処置別への並べ替え

表 3 実験結果 ( ラ テ ン 方 挌 )

|                             |       | 標本              |                 |                 |                 |  |  |  |  |  |  |
|-----------------------------|-------|-----------------|-----------------|-----------------|-----------------|--|--|--|--|--|--|
| 実験日                         | モルモット | 胃側              | 肛門側             |                 |                 |  |  |  |  |  |  |
|                             | 番号    | 部位 1            | 部位 2            | 部位3             | 部位 4            |  |  |  |  |  |  |
|                             |       | A: 水            | B: $0.01 \mu M$ | C: $0.1 \mu M$  | D: $1 \mu M$    |  |  |  |  |  |  |
|                             |       | 5.12            | 5.09            | 5.67            | 6.73            |  |  |  |  |  |  |
|                             | 2     | B: $0.01 \mu M$ | C: 0.1 $\mu$ M  | D: $1 \mu M$    | A: 水            |  |  |  |  |  |  |
|                             |       | 5.27            | 6.09            | 6.72            | 5.13            |  |  |  |  |  |  |
| $\mathcal{D}_{\mathcal{L}}$ | 3     | C: 0.1 $\mu$ M  | D: $1 \mu M$    | A: 水            | B: $0.01 \mu M$ |  |  |  |  |  |  |
|                             |       | 6.28            | 6.30            | 4.78            | 4.98            |  |  |  |  |  |  |
| $\mathfrak{D}$              | 4     | D: $1 \mu M$    | A: 水            | $B: 0.01 \mu M$ | C: 0.1 $\mu$ M  |  |  |  |  |  |  |
|                             |       | 7.06            | 4.96            | 5.19            | 6.34            |  |  |  |  |  |  |

## 第**5**節モルモットを変量効果とした解析

表 3 は 4×4 のラテン方格のデザインであるが、モルモットは、任意に選ばれ、たま たま番号が付けられているだけであり、モルモット間の差は誤差と考えるべき因子、 変量因子、あるいは変量 (random)効果、である。JMP のバージョン 4 より、これら <span id="page-36-0"></span>の変量効果と固定効果を複合した線形混合モデルの機能が拡充された。すでに、図 5 で、この機能を使っているのであるが、逐次、解説する。

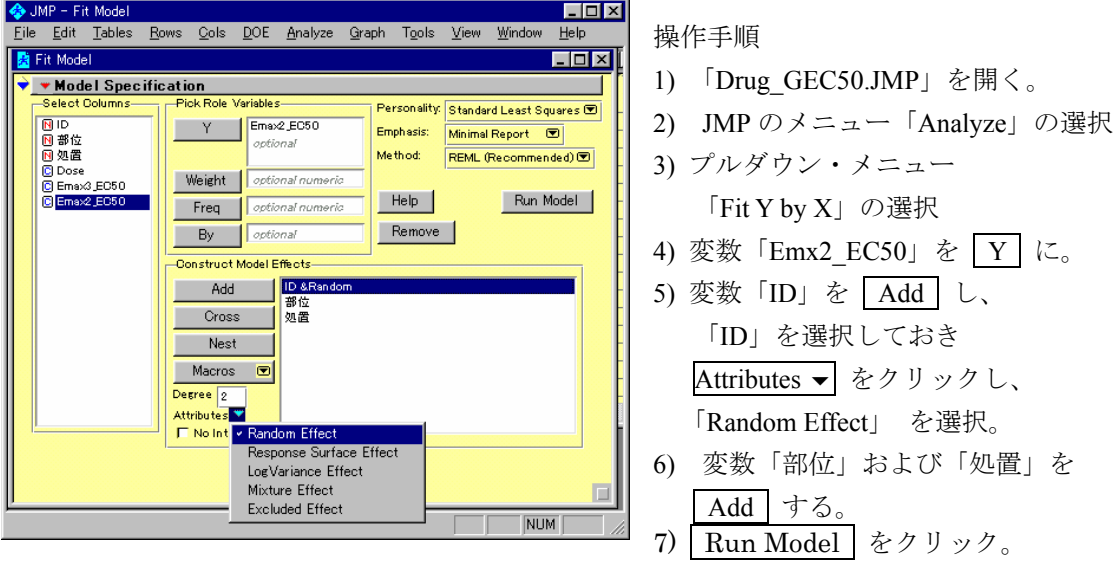

図 28 線形混合モデルによるラテン方格の解析

結果を図 29 に示す。 b) REML Variance Component Estimates から、全体の分散が 0.0381553、個体間分散が 0.0127447、誤差分散 0.0254106 となり、個体間分散が誤差分 散よりも小さく、モルモットに起因する EC50の差は見出せない。最大収縮高 Yoには、 よるでモルモット間の違いが認められていたが、ヒスタミンの累積投与時の反応は、 モルモットによらず、均一と考えられた。

c) Effect Tests から、回腸の部位の p 値が 0.0639 であるので、Lsmean のプロットを みると、真中の 2 と 3 が低めになっているが、ラテン方格で割り付けているので、処 置の差に対し影響は及ぼしていない。処置、G 薬の低用量は蒸留水と同様の EC50 と なり、中用量、高用量とほぼ直線的な明らかな増加とみなせる。

### <span id="page-37-0"></span>図 29 EC50 についての分散分析

### a) Response Emax2\_EC50

### Analysis of Variance

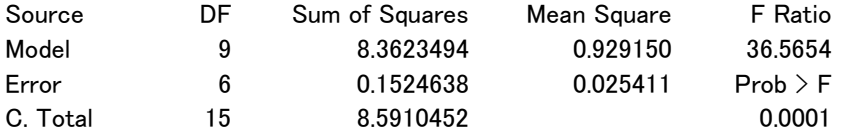

### b) REML Variance Component Estimates

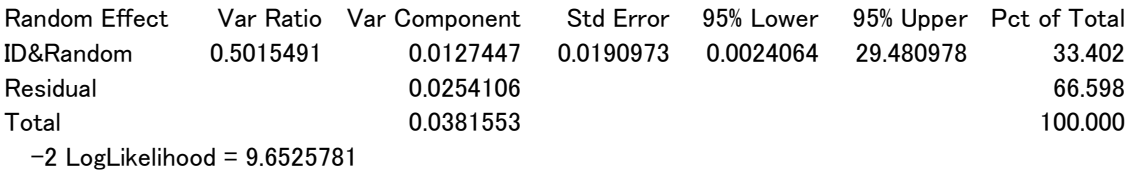

### c) Effect Tests

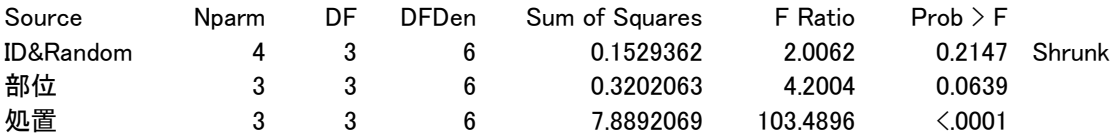

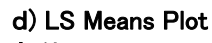

処置

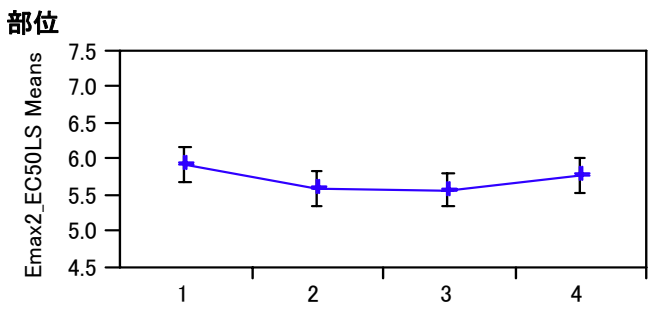

$$
\frac{1}{2} \frac{1}{2} \frac{1
$$

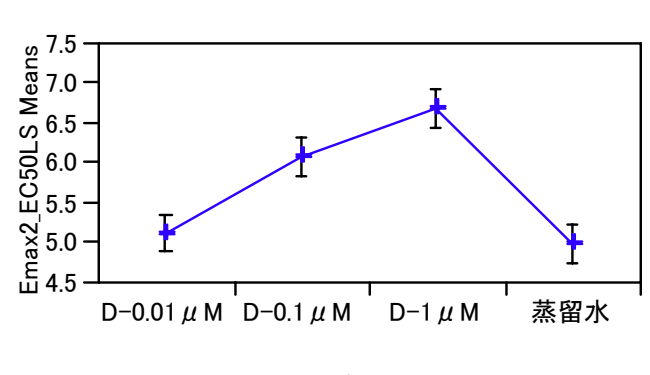

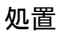

# <span id="page-38-0"></span>第**6**節 **G** 薬の用量反応

分散分析の結果から、16 標本の EC50 は、完全ランダム実験の結果として取り扱っ てよいと結論される。そこで、蒸留水を除く 3 用量の EC50 について回帰直線を引く ことにする。

図 30 用量反応直線

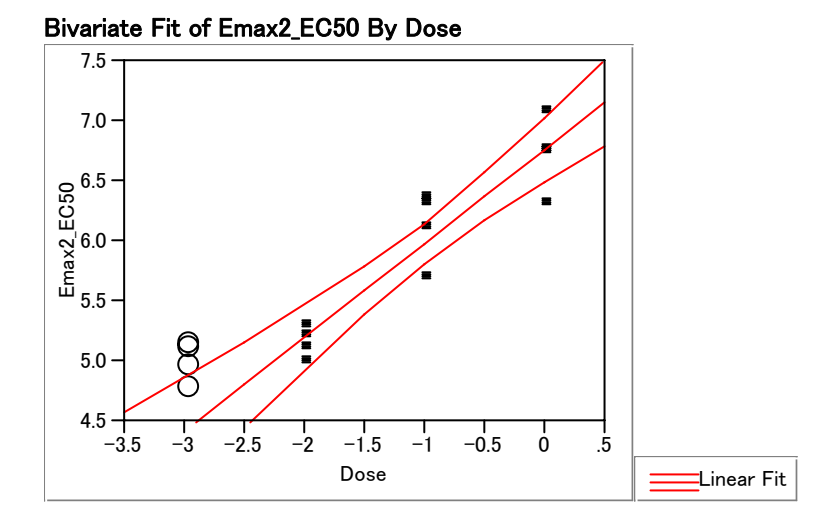

#### b) Linear Fit

Emax2\_EC50 = 6.7623448 + 0.7839957 Dose

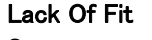

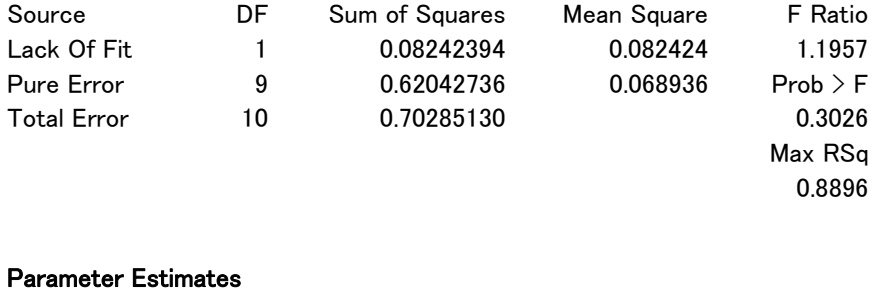

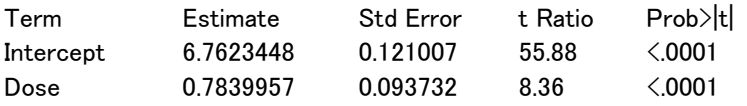

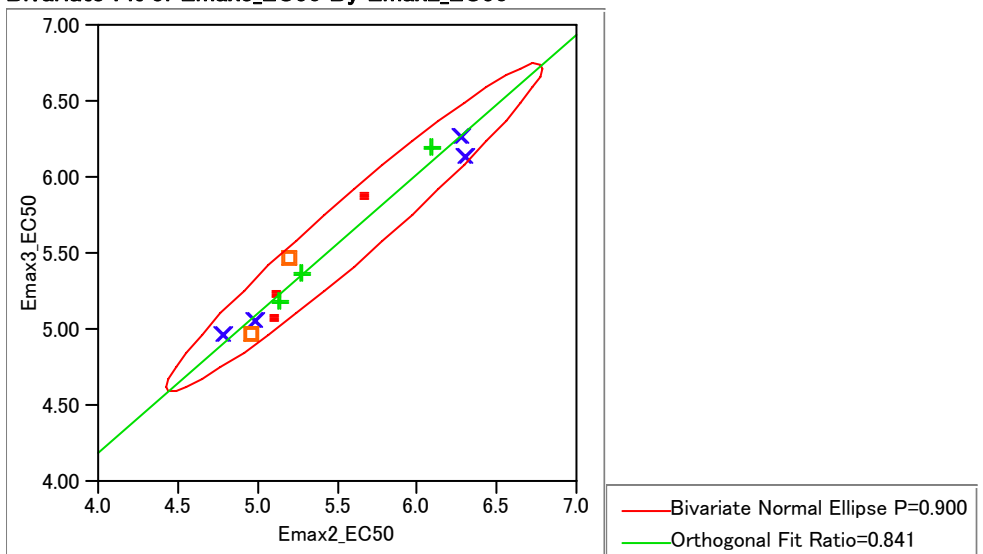

<span id="page-39-0"></span>Bivariate Fit of Emax3\_EC50 By Emax2\_EC50

#### Orthogonal Regression

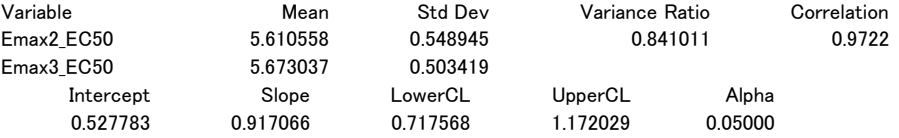

# <span id="page-40-0"></span>第**6**章ラテン方格

# 第**1**節 **4**×**4** のラテン方格の種類

表 1 で示されたラテン方格は、整理すると次のようである。

表 4 実験に用いた 4×4 のラテン方挌

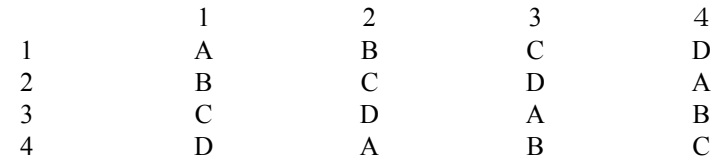

このラテン方格は、A、B、C、D の順番を規則的にずらして作られている。行方向、 および列方向でバランスが取れているが、A の右隣がかならず B となり、その反対の 並びがないという欠点を持っている。表 5 のように一部を入れ替えてみよう。行方向、 および列方向でバランスもとれ、隣り合う A、B の順番もバランスが取れるようにな った。

### 表 5 改良した 4×4 のラテン方挌

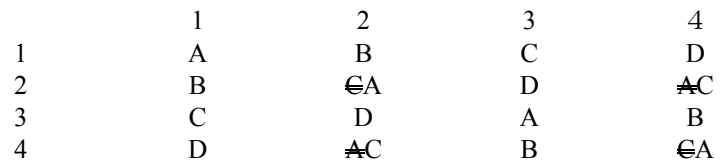

#### <span id="page-41-0"></span>表 6 改良した 4×4 のグレコ・ラテン方挌

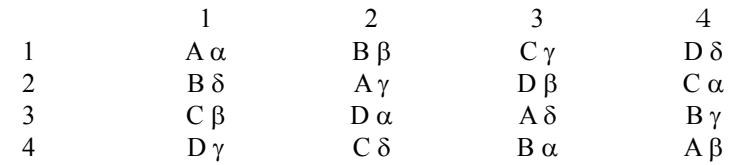

### 表 7 超グレコ・ラテン 4×4 のラテン方挌

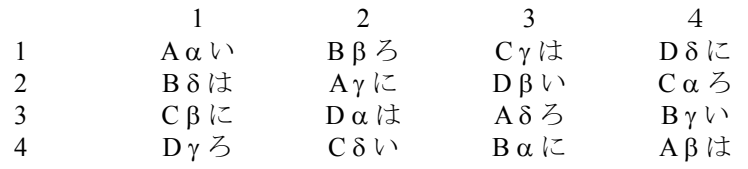

## 第**2**節良い実験計画とは

良い実験計画の条件は、因子間のバランスが取れていることである。別の言い方を をすれば、「互いに直交している」ことである。4×4 のラテン方格のように各因子が 4 水準である場合には、簡便的に「相関がゼロである」を条件にすることができる。

表 7 の超グレコ・ラテン方格と実験に用いた計画を含めて表 8 にデザイン行列と して整理した。それらの変数間の相関行列を 表 9 示す。これによると、超グレコ・ ラテン方格の変数(A, B, C, D, E)間の相関係数は、すべてゼロであるが、実際の実験 につかった変数 Z と C の間の相関は 0.6、Z と E では 0.4 となり、互いに直交している。

さらに詳細に見ると、Z と D の間は相関係数がゼロであるが、バランスが崩れてい る。 図 32 に示すように(A, B, C, D, E)間では、2 つの因子の組み合わせにより 16 個のデータが均一に配置されているが、Zと D の間では、不均衡となっている。

### <span id="page-42-0"></span>表 8 ラテン方格の試験デザイン行列

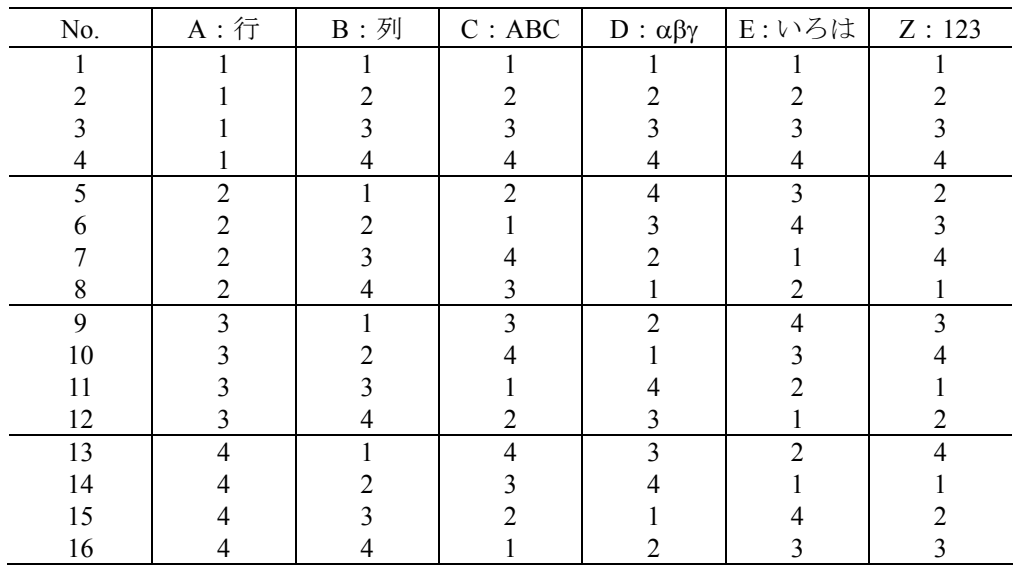

 $(A, B, C, D, E)$ が超グレコ/ラテン方格、 $(A, B, Z)$ が実際の割り付け。

### 表 9 相関行列

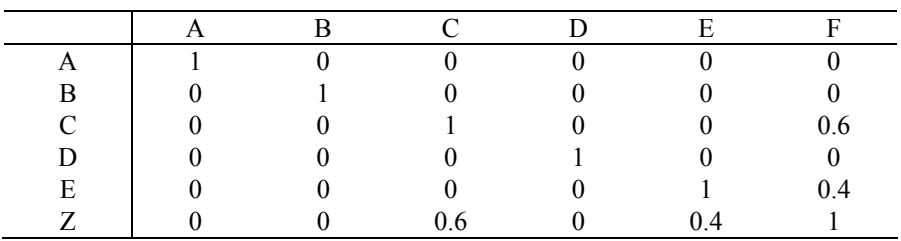

### 図 32 割付のバランスの良さ

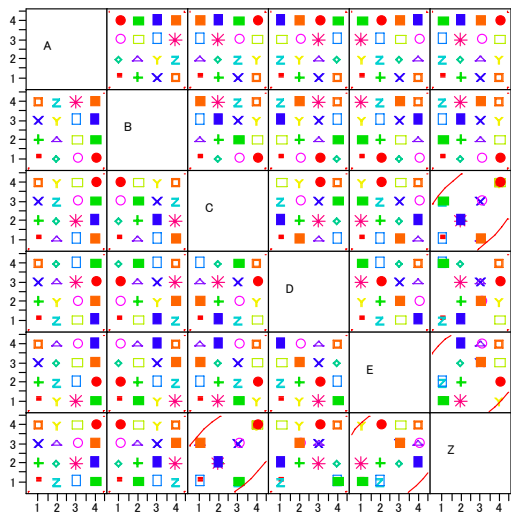

# <span id="page-43-0"></span>第**3**節 **JMP** で任意のラテン方格を作る

JMP には、実験デザインを作成する機能を持っている。その機能を使うと、超グレ コ・ラテン方格を容易に作成することができる。実際にはラテン方格であっても、こ の機能を使うことにより、性質の良いラテン方格を作ることができる。

図 33 JMP / DOE による 3 因子 4 水準の実験計画

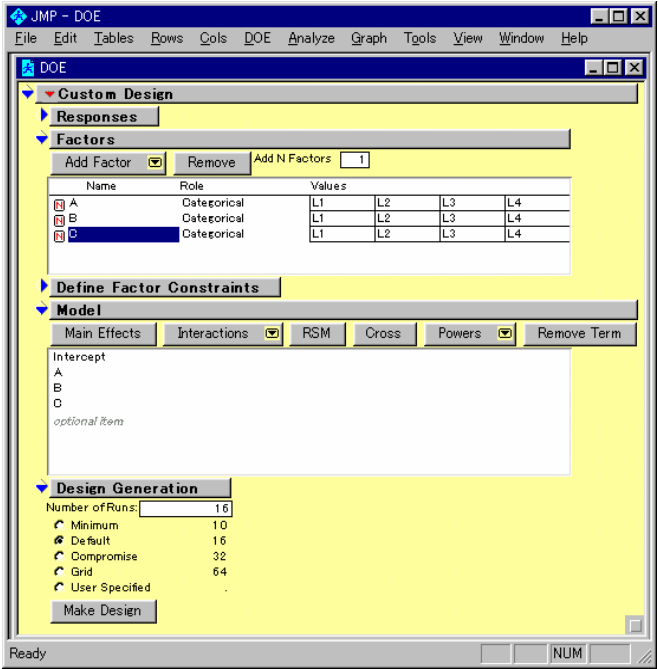

図 34 作成された試験デザイン

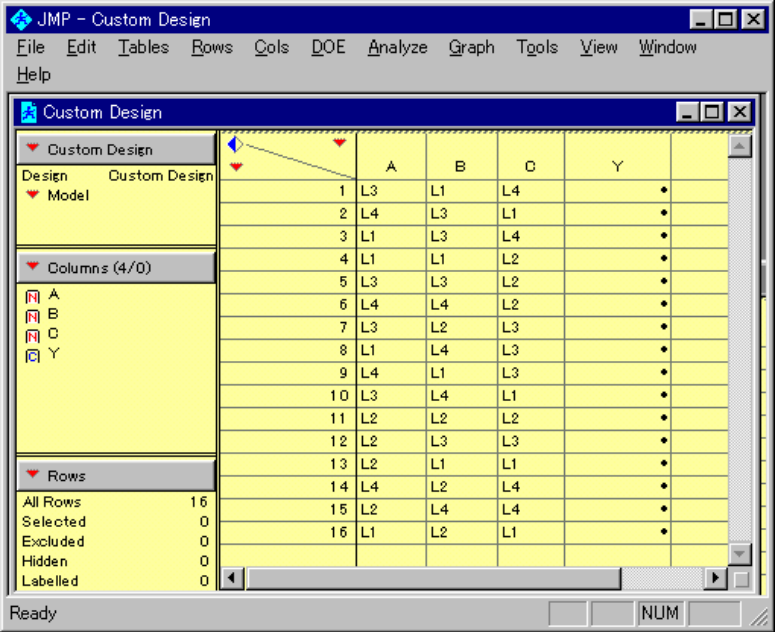

### 図 35 ラテン方格状に並べ換えた実験計画

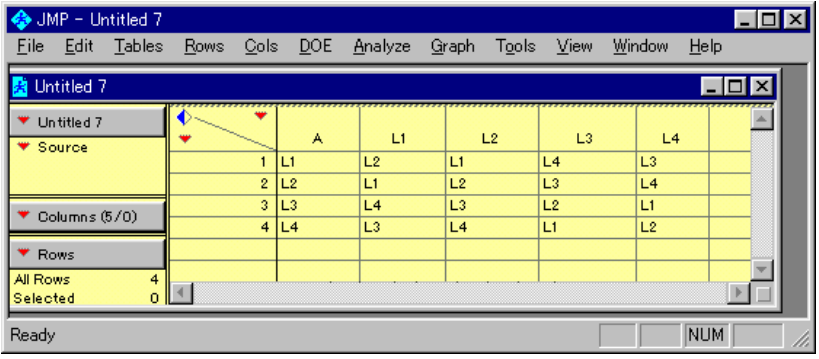